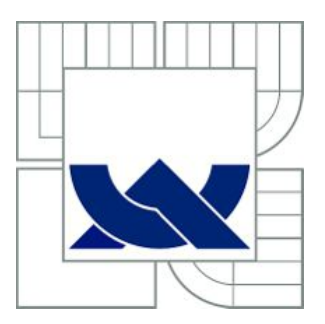

# VYSOKÉ UČENÍ TECHNICKÉ V BRNĚ

BRNO UNIVERSITY OF TECHNOLOGY

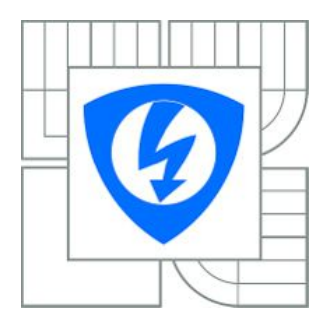

FAKULTA ELEKTROTECHNIKY A KOMUNIKAČNÍCH **TECHNOLOGIÍ** ÚSTAV TELEKOMUNIKACÍ

FACULTY OF ELECTRICAL ENGINEERING AND COMMUNICATION DEPARTMENT OF TELECOMMUNICATIONS

# REALIZACE IMPEDANČNÍHO ANALYZÁTORU

CONSTRUCTION OF AN IMPEDANCE ANALYZER

DIPLOMOVÁ PRÁCE MASTER'S THESIS

AUTHOR

AUTOR PRÁCE Bc. VLASTIMIL SLINTÁK

**SUPERVISOR** 

VEDOUCÍ PRÁCE Ing. JAN MIKULKA, Ph.D.

BRNO 2013

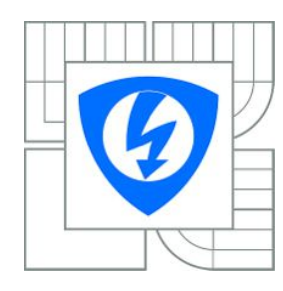

**VYSOKÉ UČENÍ TECHNICKÉ V BRNĚ**

**Fakulta elektrotechniky a komunikačních technologií**

**Ústav telekomunikací**

# **Diplomová práce**

magisterský navazující studijní obor **Telekomunikační a informační technika**

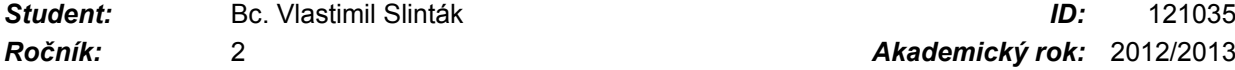

*Ročník:* 2 *Akademický rok:* 2012/2013

#### **NÁZEV TÉMATU:**

#### **Realizace impedančního analyzátoru**

#### **POKYNY PRO VYPRACOVÁNÍ:**

Prostudujte způsoby měření impedance. Z prostudovaných metod vyberte vhodnou pro realizaci autonomního analyzátoru impedance se zobrazením modulu a argumentu. Navrhněte obvodové uspořádání analyzátoru impedance využívající vhodnou moderní mikroprocesorovou platformu.

#### **DOPORUČENÁ LITERATURA:**

[1] Agilent Impedance Measurement Handbook: A guide to measurement technology and techniques, 4th edition. 2009, Agilent Technologies.

[2] Analog devices: RF/IF Gain and Phase Detector AD8302. Rev A, 2002.

*Termín zadání:* 11.2.2013 *Termín odevzdání:* 29.5.2013

*Vedoucí práce:* Ing. Jan Mikulka, Ph.D. *Konzultanti diplomové práce:*

> **prof. Ing. Kamil Vrba, CSc.** *Předseda oborové rady*

#### **UPOZORNĚNÍ:**

Autor diplomové práce nesmí při vytváření diplomové práce porušit autorská práva třetích osob, zejména nesmí zasahovat nedovoleným způsobem do cizích autorských práv osobnostních a musí si být plně vědom následků porušení ustanovení § 11 a následujících autorského zákona č. 121/2000 Sb., včetně možných trestněprávních důsledků vyplývajících z ustanovení části druhé, hlavy VI. díl 4 Trestního zákoníku č.40/2009 Sb.

### **ABSTRAKT**

Tato diplomová práce se zabývá návrhem měřicího přístroje pro měření impedancí antén. Analyzátor obsahuje analogovou VF ást i digitální obvod pro následné zpracování a prezentaci naměřených hodnot. V první části práce jsou popsány některé metody měření impedancí, z nichž je vybrána obvodová analýza. Ta je pak použita v konstruovaném analyzátoru, jehož konstrukce a realizace je popsána v druhé části práce.

## **KLÍOVÁ SLOVA**

antény, atmega, impedance, měření, směrová odbočnice, obvodová analýza

### **ABSTRACT**

The aim of this master's thesis is to build stand-alone impedance analyzer for mesasuring antennas' impedance. The vector network analysis is used as measuring method. Analog (with directional coupler and gain and phase detector) and digital (with 8bit AVR microcontrollers) part of analyzer are described and then build.

### **KEYWORDS**

antennas, atmega, directional coupler, impedance, measurement, network analysis

SLINTÁK, Vlastimil *Realizace impedanního analyzátoru*: diplomová práce. Brno: Vysoké učení technické v Brně, Fakulta elektrotechniky a komunikačních technologií, Ústav telekomunikací, 2013. 64 s. Vedoucí práce Ing. Jan Mikulka, Ph.D.

## PROHLÁäENÍ

Prohlašuji, že svou diplomovou práci na téma "Realizace impedančního analyzátoru" jsem vypracoval samostatně pod vedením vedoucího diplomové práce a s použitím odborné literatury a dalších informačních zdrojů, které jsou všechny citovány v práci a uvedeny v seznamu literatury na konci práce.

Jako autor uvedené diplomové práce dále prohlašuji, že v souvislosti s vytvořením této diplomové práce jsem neporušil autorská práva třetích osob, zejména jsem nezasáhl nedovoleným způsobem do cizích autorských práv osobnostních a/nebo majetkových a jsem si plně vědom následků porušení ustanovení § 11 a následujících autorského zákona č. 121/2000 Sb., o právu autorském, o právech souvisejících s právem autorským a o změně některých zákonů (autorský zákon), ve znění pozdějších předpisů, včetně možných trestněprávních důsledků vyplývajících z ustanovení části druhé, hlavy VI. díl 4 Trestního zákoníku č. 40/2009 Sb.

Brno . . . . . . . . . . . . . . . ..................................

(podpis autora)

## **OBSAH**

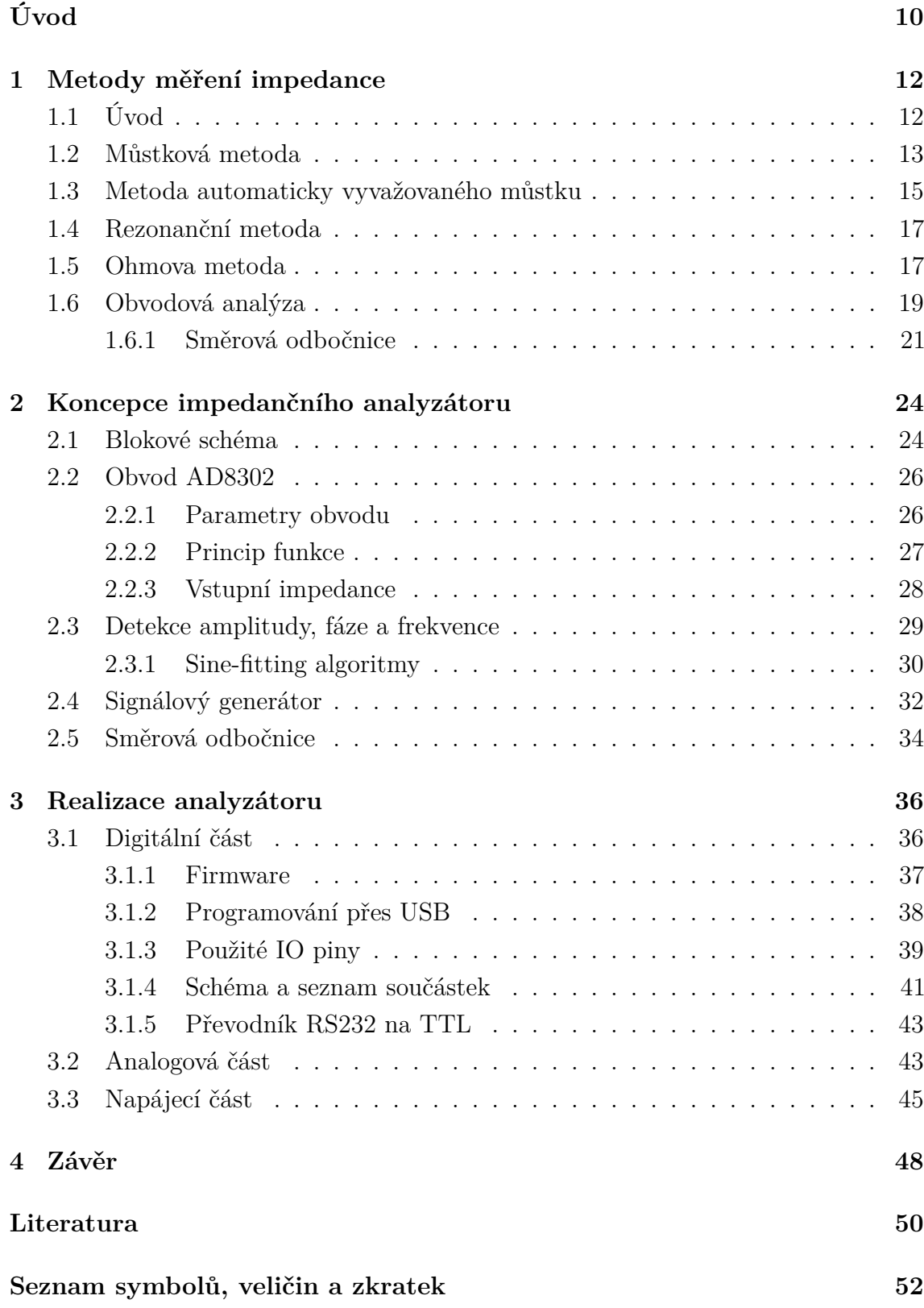

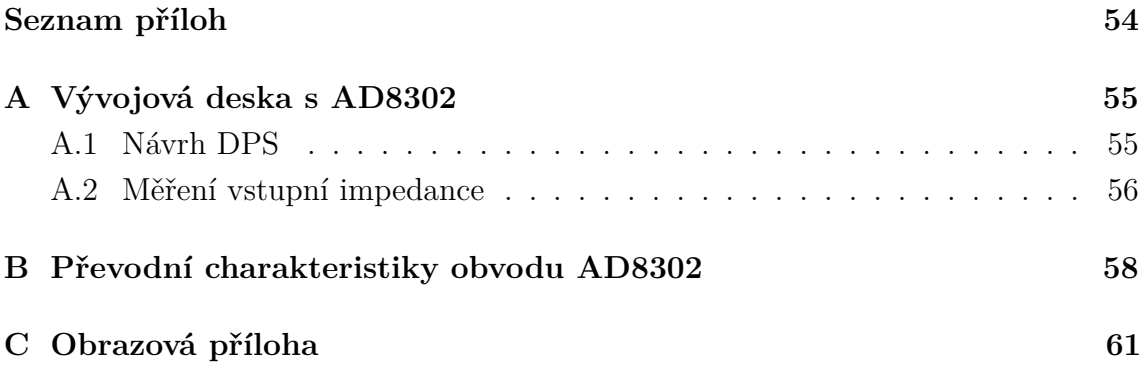

# **SEZNAM OBRÁZK**

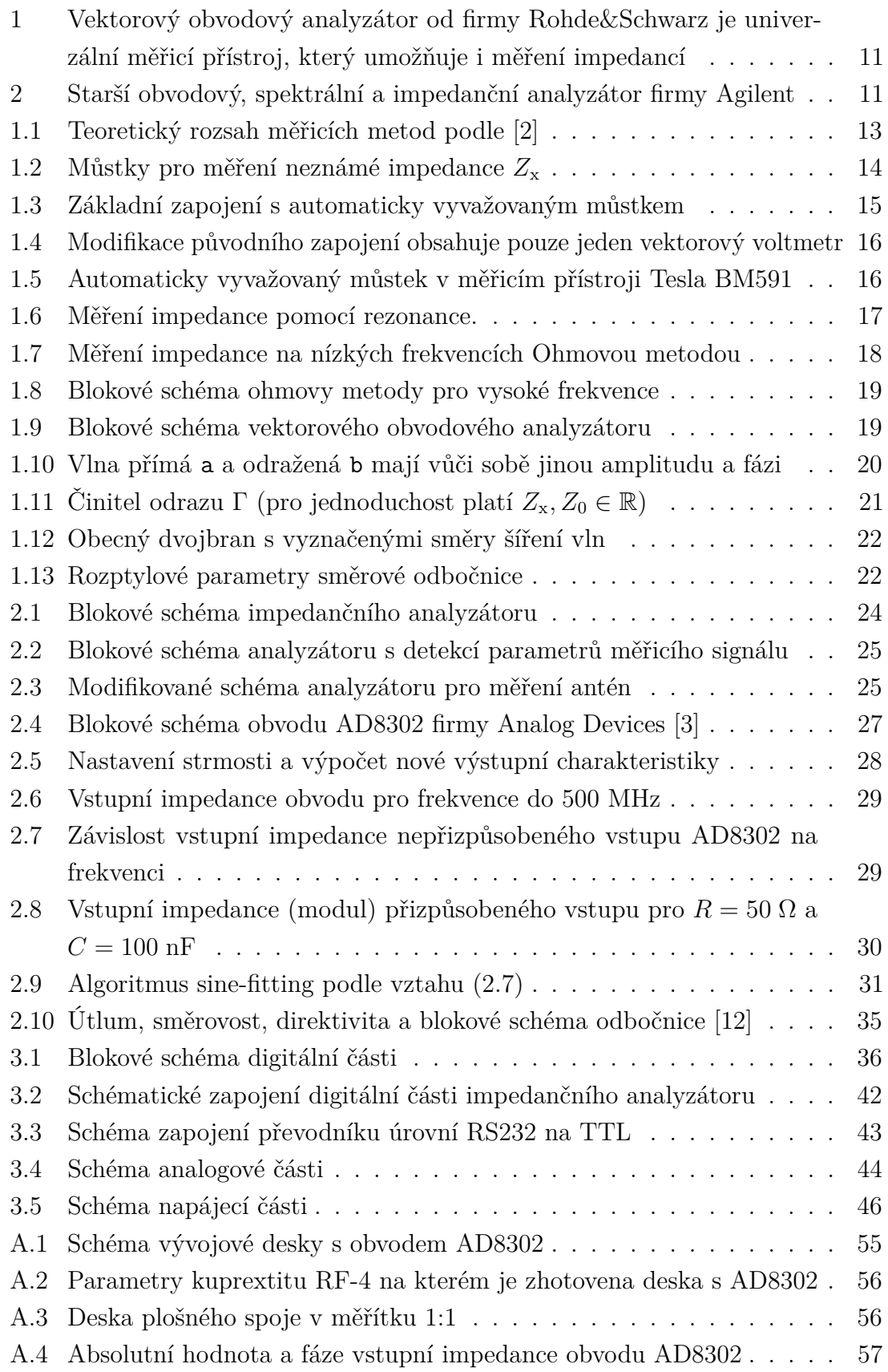

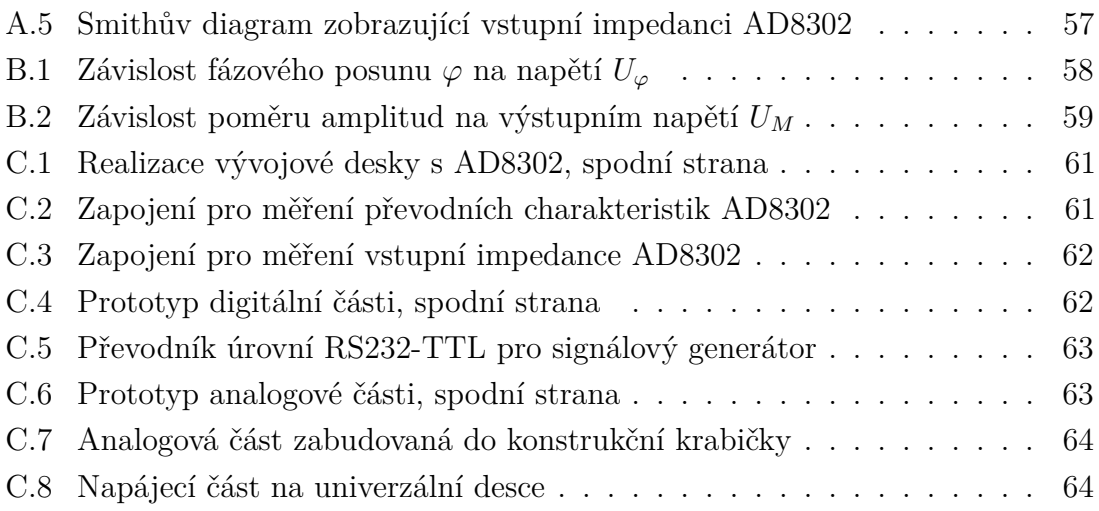

## **SEZNAM TABULEK**

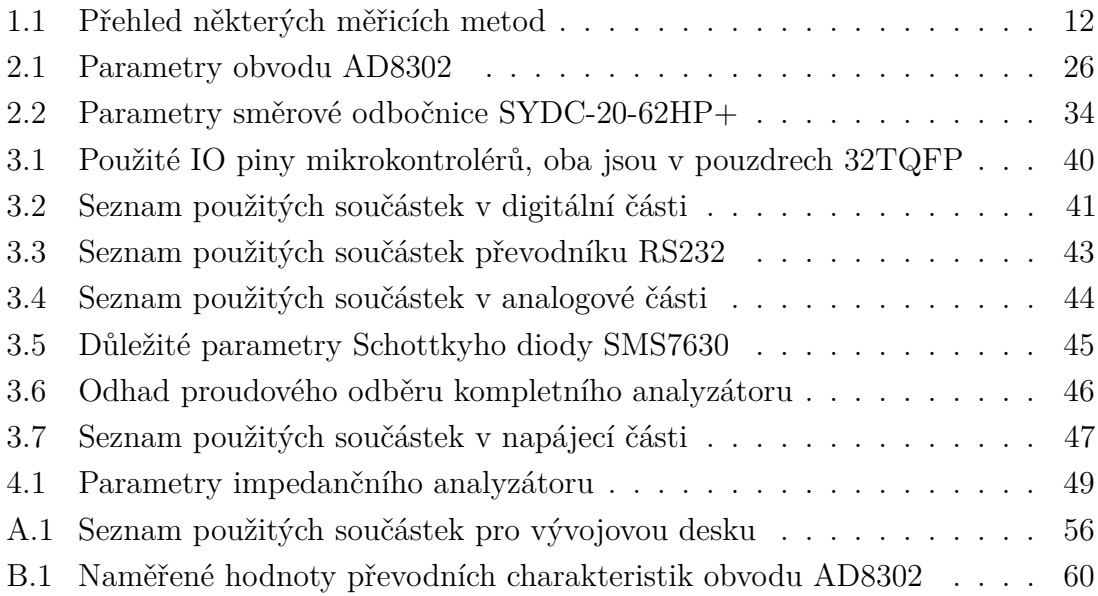

## **ÚVOD**

<span id="page-9-0"></span>Tato práce se zabývá návrhem a konstrukcí impedančního analyzátoru antén ve frekvenčním rozsahu 10 až 500 MHz.

Znalost přesné impedance zkontruované antény je důležitá především pro její následné impedanční přizpůsobení na charakteristickou impedanci  $\mathbf{Z_0} = 50 \Omega$ . Z toho vyplývá důraz na přesnost samotného měření právě pro hodnoty blízké Z<sub>0</sub>. Proto je možné, aby byla měřicí metoda méně přesná pro příliš velké nebo malé hodnoty impedance. Právě tento požadavek ovlivní vybranou metodu měření pro realizovaný měřicí přístroj.

V textu této práce jsou teoreticky popsány nejběžnější měřicí metody a jejich frekvenční i impedanční rozsah. Tyto metody jsou následně porovnány a nakonec je vybrána jedna, která bude pro požadavky této práce nejvhodnější.

Další části pak budou zaměřeny na návrh architektury impedančního analyzátoru s ohledem na vybranou metodu. Pozornost bude věnována vysokofrekvenční části a použitým obvodům, stejně tak návrhu DPS pro tuto část.

Jelikož má být zkontruovaný analyzátor funkční samostatně – tedy bez připojeného počítače – je nutné, aby dále obsahoval zpracování naměřených hodnot a jejich prezentaci uživateli, včetně uživatelského rozhraní. Práce se proto bude zaměřovat i na digitální část a na vývoj firmware pro vybraný mikrokontrolér. Z důvodu uživatelské přívětivosti by tato digitální část měla automaticky ovládat i signálový generátor (alespoň nastavit výstupní frekvenci a amplitudu signálu). Z toho důvodu bude popsán i běžně používaný komunikační protokol generátorů (a profesionálních měřicích přístrojů obecně) SCPI.

Náležitá část práce bude věnována i samotné realizaci impedančního analyzátoru – návrhu, výrobě a oživení všech částí. Ty budou logicky rozděleny do tří bloků – analogová, digitální a napájecí DPS.

<span id="page-10-0"></span>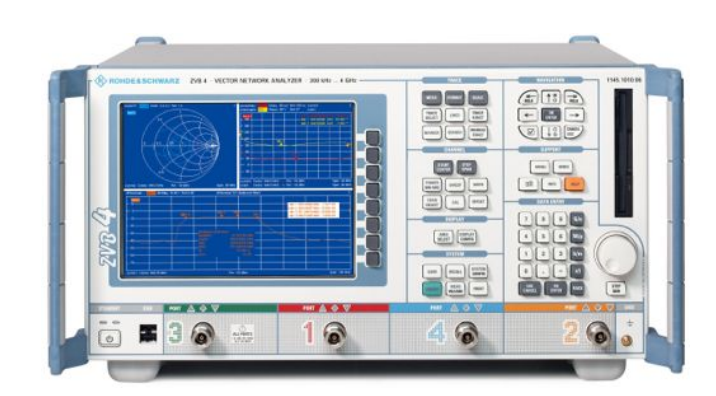

Obr. 1: Vektorový obvodový analyzátor od firmy Rohde&Schwarz je univerzální měřicí přístroj, který umožňuje i měření impedancí

<span id="page-10-1"></span>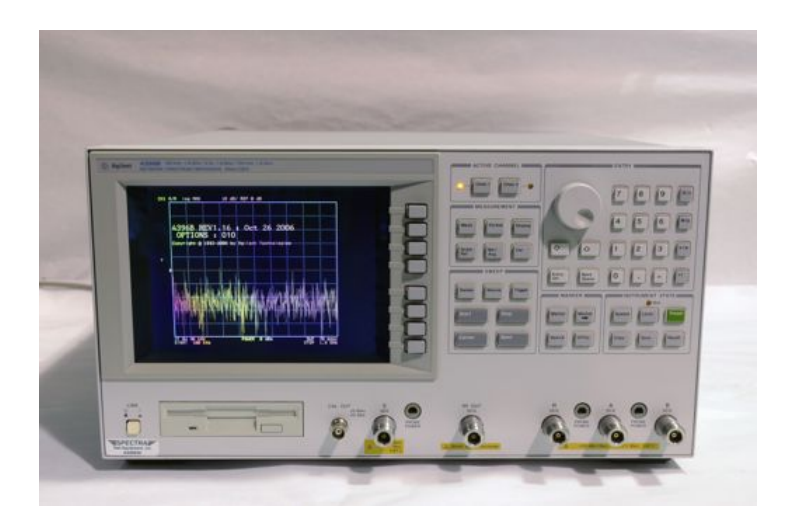

Obr. 2: Starší obvodový, spektrální a impedanční analyzátor firmy Agilent

## <span id="page-11-0"></span>**1 METODY MĚŘENÍ IMPEDANCE**

## <span id="page-11-1"></span>**1.1 Úvod**

Pro měření impedance existuje několik různých metod, které lze využít. Každá metoda má své výhody a nevýhody, a proto nelze obecně říct, která je nejlepší nebo nejvhodnější. V tabulce č. [1.1](#page-11-2) jsou shrnuty některé metody, které budou v následující kapitole podrobněji popsány. Frekvenční rozsah metod byl převzat z  $[1, \text{sekce } 2.1]$  $[1, \text{sekce } 2.1]$ .

<span id="page-11-2"></span>

| Metoda      | Výhody                      | Nevýhody                   | Frekvenční rozsah                       |
|-------------|-----------------------------|----------------------------|-----------------------------------------|
| Můstková    | Jednoduchá a velmi přesná   | Můstek se velmi obtížně    | DC až 300 MHz                           |
| metoda      | metoda, široký frekvenční   | vyvažuje.                  |                                         |
|             | rozsah.                     |                            |                                         |
| Automaticky | Přesná metoda pro malé i    | Nevhodné pro vyšší frek-   | $20$ Hz až $100$ MHz                    |
| vyvážený    | velké impedance, možnost    | vence.                     |                                         |
| můstek      | měnit rozsah.               |                            |                                         |
| Rezonanční  | S dobrou přesností lze mě-  | Pro malé impedance velmi   | $10 \text{ kHz}$ až $70 \text{ MHz}$    |
| metoda      | řit i činitel jakosti Q.    | nepřesné, nutnost ladit do |                                         |
|             |                             | rezonance.                 |                                         |
| Ohmova me-  | různými modifikacemi<br>S.  | Při použití oddělovacího   | $10 \text{ kHz}$ až $100 \text{ MHz}$ , |
| toda        | lze použít pro velký rozsah | transformátoru, omezený    | 1 MHz až 3 GHz                          |
|             | kmitočtů.                   | frekvenční rozsah.         |                                         |
| Obvodová    | Velmi velký frekvenční roz- | Nutná kalibrace při změně  | $300 \text{ kHz}$ a více                |
| analýza     | sah, velká přesnost měření  | měřicí frekvence.          |                                         |
|             | blízko charakteristické im- |                            |                                         |
|             | pedance.                    |                            |                                         |

Tab. 1.1: Přehled některých měřicích metod

Na obrázku č. [1.1](#page-12-1) je zobrazen teoretický rozsah popisovaných metod, tak jak jej prezentuje [\[1\]](#page-49-4) a [\[2\]](#page-49-1). Metoda automaticky vyvažovaného můstku společně s ohmovou metodou jsou nejuniverzálnější pro velmi široký frekvenční rozsah. Ohmovu metodu lze dále upravit pro vysoké frekvence (na obrázku označena jako *RF ohmova metoda*) a tím posunou její použitelnou frekvenci až o jeden řád. Pro velmi vysoké frekvence, až do desítek GHz je pak možné využít obvodovou analýzu, která měří neznámou impedanci pomocí činitele odrazu. Právě tato metoda bude využita v navrhovaném impedančním analyzátoru. Její nevýhoda, která bude podrobně diskutována v sekci [1.6,](#page-18-0) je velmi malá přesnost pro malé i velké impedance.

<span id="page-12-1"></span>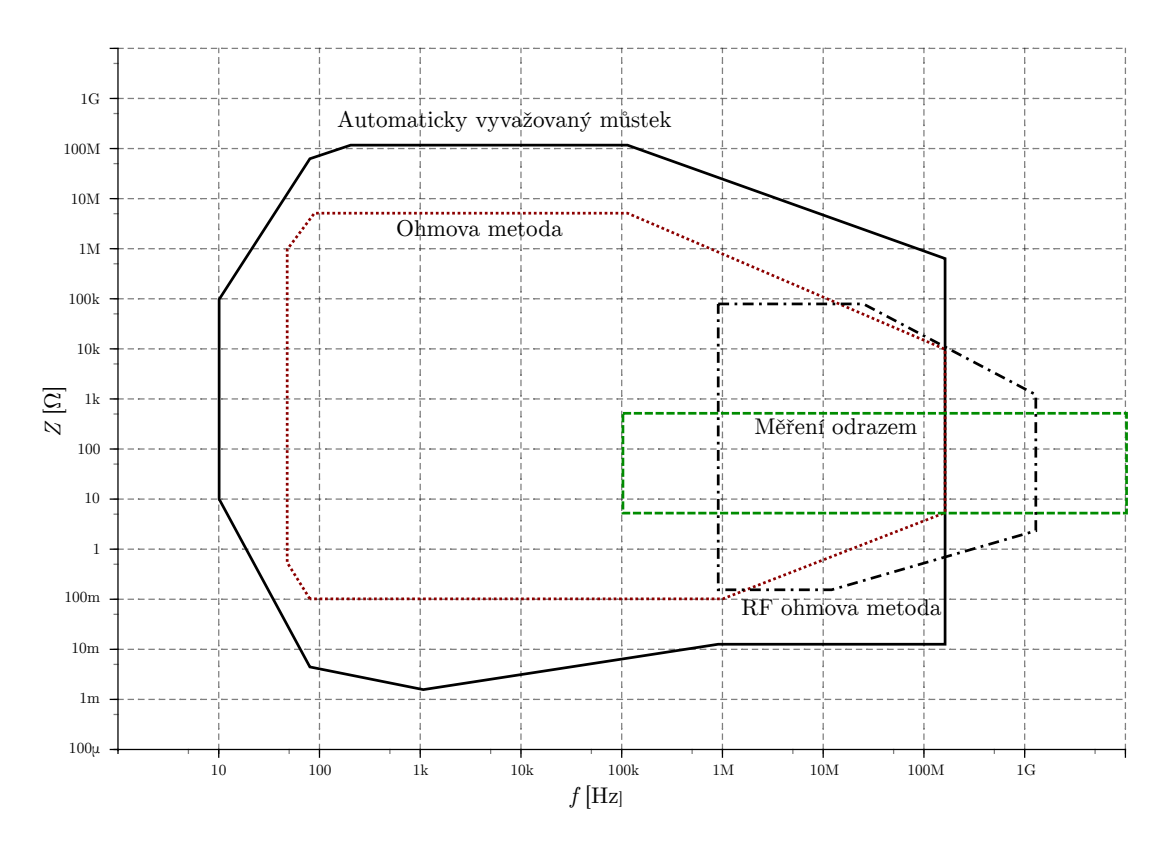

Obr. 1.1: Teoretický rozsah měřicích metod podle [\[2\]](#page-49-1)

### <span id="page-12-0"></span>**1.2 Mstková metoda**

Pro měření neznámé impedance  $Z_x$  lze využít Wheatstoneův můstek. Po připojení neznámé impedance je můstek nevyvážen a detektor *D* (například přesný voltmetr) naměří nenulovou hodnotu. Poté, co je můstek vyvážen je neznámá impedance dána vztahem

<span id="page-12-2"></span>
$$
\mathbf{Z}_{\mathbf{x}} = \frac{\mathbf{Z}_1}{\mathbf{Z}_2} \mathbf{Z}_3 \ . \tag{1.1}
$$

Kromě Wheatstoneova můstku existuje mnoho dalších variant, vhodných pro měření impedancí. Podle toho jakou hodnotu impedance očekáváme lze obecný Wheatstoneův můstek modifikovat a zvýšit tak přesnost měření. Jedním z příkladů může být Scheringův můstek, který lze využít k měření impedancí u nichž převažuje kapacitní reaktance [\[7\]](#page-49-5).

Tento můstek obsahuje paralelní dvojici kondenzátoru  $C_3$  a rezistoru  $R_3$ , která lze podle potřeby ladit a tudíž celý můstek vyvážit. Možné schéma zapojení je ukázáno na obrázku č. [1.2\(a\),](#page-13-1) kde neznámou impedanci představuje sériová kombinace  $R_x$  a  $C_{\rm x}$ .

<span id="page-13-1"></span><span id="page-13-0"></span>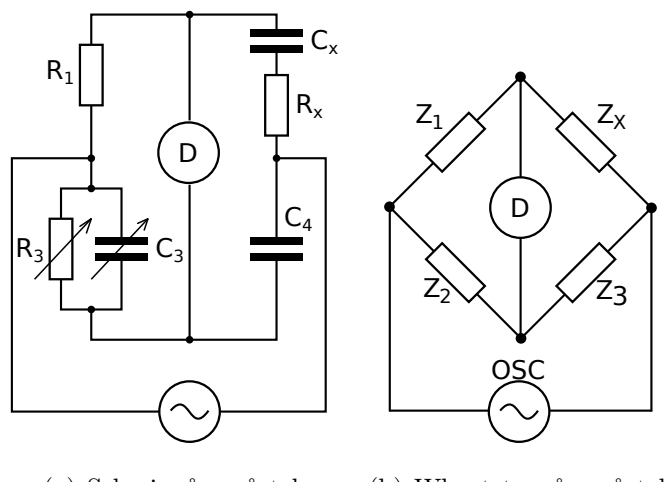

(a) Scheringuv müstek (b) Wheatstoneův můstek

Obr. 1.2: Můstky pro měření neznámé impedance  $Z_x$ 

Podmínka pro vyvážení tohoto můstku je pak podobná vztahu [1.1](#page-12-2) s tím rozdílem, že ji lze upravit a rozložit na imaginární a reálnou část. Vzniknou tak dvě podmínky, které musí pro vyvážený Scheringův můstek platit. Při úpravě je však vhodnější k tomuto můstku přistupovat jako k dvěma napěťovým děličům $\boldsymbol{Z}_1,~\boldsymbol{Z}_x$ a $\boldsymbol{Y}_3,~\boldsymbol{Y}_4.$ K jednomu děliči jde přistupovat přes admitance a k druhému přes impedance. Tím se vše výrazně zjednodušší:

$$
\frac{Z_1}{Z_1 + Z_x} = \frac{Y_4}{Y_4 + Y_3},
$$
\n
$$
\frac{R_1}{R_1 + R_x + \frac{1}{j\omega C_x}} = \frac{j\omega C_4}{j\omega C_4 + j\omega C_3 + \frac{1}{R_3}},
$$
\n
$$
\frac{1}{1 + \frac{R_x}{R_1} + \frac{1}{j\omega C_x R_1}} = \frac{1}{1 + \frac{C_3}{C_4} + \frac{1}{j\omega C_4 R_3}},
$$
\n(1.2)

Po rozdělení posledního vztahu na reálnou a imaginární část vzniknou dvě podmínky, které po úpravě nejsou frekvenčně závislé

$$
R_{x}C_{4} = R_{1}C_{3} , \qquad (1.3)
$$

$$
R_1 C_{\rm x} = R_3 C_4 \ . \tag{1.4}
$$

Z čehož je jasné, že Scheringův můstek je frekvenčně nezávislý a tudíž vhodný pro měření impedancí s kapacitní reaktancí v libovolném frekvenčním rozsahu. Praktická realizace této metody je ale vhodná do maximálních frekvencí řádově stovek MHz.

Další variantou, tentokrát pro měření indukční impedance je Maxwellův můstek. Ten je velmi podobný Scheringově, s tím rozdílem, že místo kondenzátoru  $C_4$  je použit rezistor  $R_4$  a podmínky rovnováhy můstku jsou [\[7\]](#page-49-5):

$$
R_{\rm x} = \frac{R_1 R_4}{R_3} \,,\tag{1.5}
$$

$$
L_{\rm x} = C_3 R_1 R_4 \,. \tag{1.6}
$$

Nevýhodou této metody je potřeba přesných kapacitních a odporových normálů v různých hodnotách. Jejich přesnost (resp. znalost jejich přesných hodnot na dané frekvenci) je klíčová pro přesnost výsledné impedace.

### <span id="page-14-0"></span>**1.3 Metoda automaticky vyvaûovaného mstku**

<span id="page-14-1"></span>Metodu využívající automaticky vyvažovaný můstek (anglický termín je *auto-balancing bridge method* [\[1\]](#page-49-4)) lze s relativně dobrou přesností použít pro nižší frekvence, řádově do 100 MHz. Pro vyööí frekvence je tato metoda nevhodná a je nutné pouûít jinou měřicí techniku.

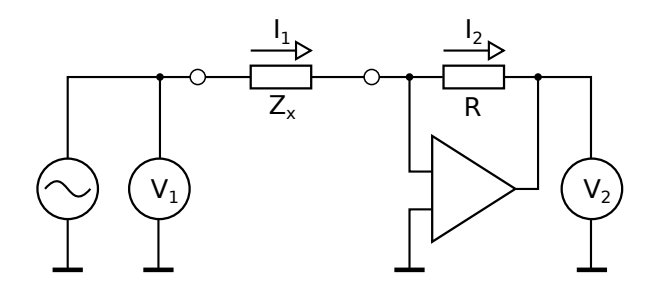

Obr. 1.3: Základní zapojení s automaticky vyvažovaným můstkem

Na obrázku č. [1.3](#page-14-1) je ukázáno základní zapojení s automaticky vyvažovaným můstkem. Zdroj generuje harmonický signál na požadované frekvenci, který pak vstupuje do měřeného obvodu (DUT – Device Under Test)  $Z_x$  a zároveň je vektorovým voltmetrem V<sub>1</sub> měřena jeho velikost. Zapojení operačního zesilovače odpovídá jednoduchému I-U převodníku. Přes rezistor R, zapojený v záporné zpětné vazbě OZ, teče proud  $I_2$ , který je stejný jako proud  $I_1$ . Na vstupu OZ je proti zemi nulový potenciál (nazývaný virtuální zem) a tudíž úbytek napětí na rezistoru R lze změřit vektorovým voltmetrem *V*<sub>2</sub>. Toto jednoduché zapojení je použitelné do frekvencí řádově 100 kHz a pro velikost neznámé impedance  $Z_x$  platí tyto dva vztahy

$$
\boldsymbol{I}_1 = \boldsymbol{I}_2 = \frac{\boldsymbol{U}_2}{R} \,, \tag{1.7}
$$

$$
\mathbf{Z}_{\mathbf{x}} = \frac{\mathbf{U}_1}{\mathbf{I}_1} = R \frac{\mathbf{U}_1}{\mathbf{U}_2} \,. \tag{1.8}
$$

Použití operačního zesilovače před voltmetrem na pravé straně DUT má několik výhod. První z nich je nulová vstupní impedance OZ (I-U převodníku) a tudíž se vnitřní odpor voltmetru V<sub>2</sub> neprojeví jako nejistota měření. Druhá výhoda zapojení podle obrázku č. [1.3](#page-14-1) je možnost měnit měřicí rozsah změnou rezistoru R. Větší rezistivita umožní měřit větší impedanci a naopak, menší rezistivita umožní měřit menöí impedanci.

<span id="page-15-0"></span>Nevýhodou výše popsaného zapojení je nutnost použít dvou vektorových voltmetrů, které mohou mít různé parametry. To se projeví jako nejistota měření, což zmenšuje přesnost výsledku. Alternativa je zobrazena na obrázku č. [1.4.](#page-15-0) Toto zapojení obsahuje pouze jeden voltmetr, který lze pomocí přepínače přepnout na měření vstupního napětí  $U_1$  a výstupního napětí  $U_2$ .

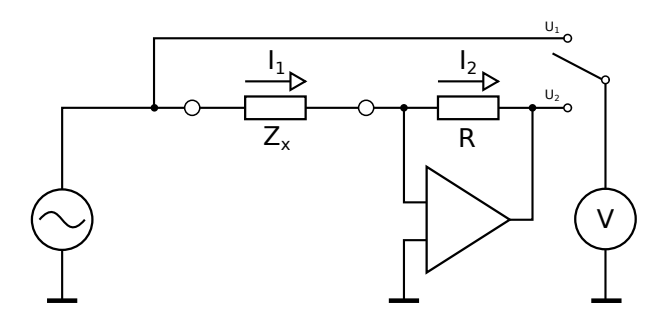

Obr. 1.4: Modifikace původního zapojení obsahuje pouze jeden vektorový voltmetr

Tuto metodu využívá například starší měřicí přístroj Tesla BM591 [\[14\]](#page-50-0). Tento přístroj měří hodnoty R, L a C při kmitočtech 100 Hz a 1000 Hz. Měřená součástka se k pístroji pipojuje tymi svorkami *Hi*, *Hu*, *L<sup>i</sup>* a *Lu*, coû eliminuje vliv pívodních vodičů. Blokové schéma je na obrázku č. [1.5](#page-15-1) a zobrazuje pouze pro nás zajímavou část měřicího přístroje. Kompletní schéma pak lze nalézt v [\[14\]](#page-50-0).

<span id="page-15-1"></span>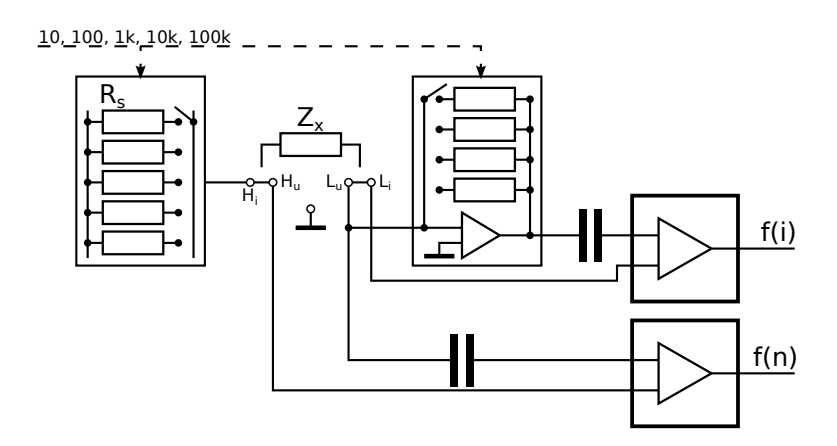

Obr. 1.5: Automaticky vyvažovaný můstek v měřicím přístroji Tesla BM591

Tuto metodu lze s velkou přesností použít k měření R, L a C pasivních součástek. V takovém případě není nutné, aby byl obvod přizpůsoben na vysoké frekvence, stačí jediný harmonický generátor s přesně nastavenou frekvencí – tak jak to například využívá již zmíněný měřicí přístroj Tesla BM591.

### <span id="page-16-0"></span>1.4 Rezonanční metoda

<span id="page-16-2"></span>Tato metoda bude popsána jen velmi stručně, jelikož pro další potřeby toho textu není potřeba. Na obrázku č. [1.6](#page-16-2) je znázorněno schéma zapojení této metody. Neznámá impedance (v našem případě s převažující indukční reaktancí) je připojena k harmonickému generátoru a ke kondenzátoru s laditelnou hodnotou. Tímto kondenzátorem je obvod přiveden do rezonance a neznámá impedance je následně spočítána ze znalosti frekvence, hodnoty kondenzátoru a činitele jakosti rezonančního obvodu Q. Činitel jakosti lze přímo odečíst z připojeného voltmetru [\[1\]](#page-49-4).

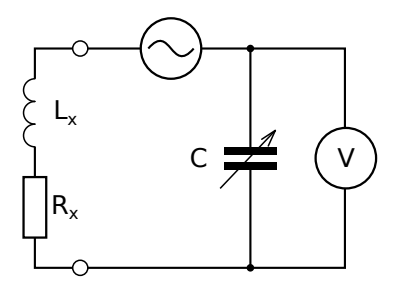

Obr. 1.6: Měření impedance pomocí rezonance.

### <span id="page-16-1"></span>**1.5 Ohmova metoda**

Pomocí této metody se měří napětí a proud na neznámé impedanci  $Z_x$  a z Ohmova zákona se následně vypočítá hledaná neznámá. Na obrázku č.  $1.7(a)$  je principielní schéma této metody. Voltmetr  $V_1$  měří úbytek napětí na DUT a voltmetr  $V_2$  pak úbytek napětí na známém odporovém normálu R. Z těchto dvou hodnot vypočítáme neznámou následovně:

<span id="page-16-3"></span>
$$
\mathbf{Z}_{\mathbf{x}} = \frac{\mathbf{U}_{\mathbf{x}}}{\mathbf{I}_{\mathbf{x}}} = \frac{\mathbf{U}_{1}}{\mathbf{U}_{2}} \cdot R \tag{1.9}
$$

Tato konfigurace je vhodná pouze pro velké hodnoty  $Z_x$  a naměřené napětí na voltmetru  $V_1$  je zatíženo nejistotou měření, kterou způsobuje nenulový úbytek napětí na rezistoru *R*. Pokud je měřená impedance menší nebo blízká hodnotě R, je potřeba

<span id="page-17-1"></span><span id="page-17-0"></span>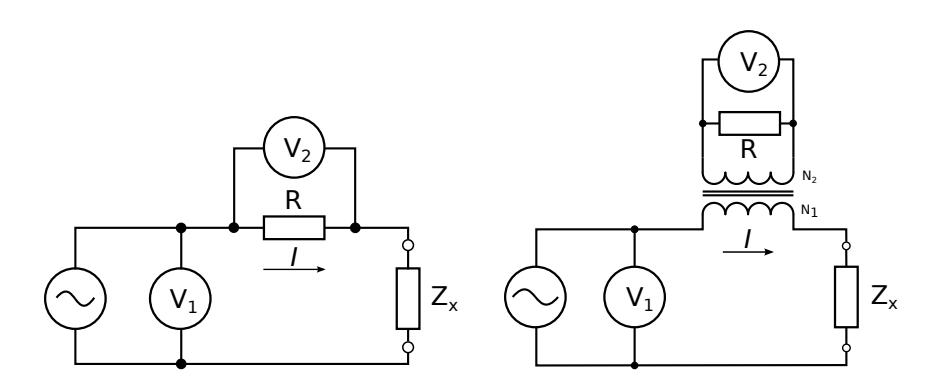

<span id="page-17-2"></span>(a) Proud je měřen přes úbytek napětí (b) Proud je měřen přes transformátor na rezistoru R. s poměrem závitů  $N_1$ : $N_2$ .

Obr. 1.7: Měření impedance na nízkých frekvencích Ohmovou metodou

připojit V<sub>1</sub> za odporový normál. V takovém případě bude nejistotou zatíženo měření proudu.

Tyto nejistoty měření lze částečně eliminovat připojením odporového normálu přes transformátor, jak je naznačeno na obrázku  $1.7(b)$ . Tento transformátor musí splňovat několik podmínek, aby se přesnost měření oproti původní variantě zlepšila [\[10\]](#page-49-6). Především jeho jádro musí mít na měřené frekvenci minimální ztráty. Předchozí vztah [\(1.9\)](#page-16-3) se pak upraví do podoby:

$$
\mathbf{Z}_{\mathbf{x}} = \frac{\mathbf{U}_{\mathbf{x}}}{\mathbf{I}_{\mathbf{x}}} = \frac{\mathbf{U}_{1}}{\mathbf{U}_{2}} \cdot \frac{N_{2}}{N_{1}} \cdot R , \qquad (1.10)
$$

kde  $N_1$  a  $N_2$  jsou počty závitů primární a sekundární cívky transformátoru.

Výše popsaná metoda je vhodná pouze pro nízké frekvence, řádově do desítek MHz. Pro frekvence vyšší, až do 3 GHz je nutné metodu modifikovat. Jedno možné zapojení ukazuje zapojení na obrázku [1.8,](#page-18-1) které bylo s minimálními úpravami převzato z [\[1\]](#page-49-4). Firma Agilent toto zapojení využívá v některých svých RLC měřicích přístrojích, které jsou schopné pracovat aû do jednotek GHz.

Zdroj signálu označený jako RF generuje harmonický signál na frekvenci, která se použije pro měření DUT. Přes oddělovací transformátor jde signál přes odporové normály a neznámou impedanci  $Z_x$ . Vysokofrekvenční přepínač pak podle potřeby měří napětí  $U_{\text{I}}$  nebo  $U_{\text{U}}$ , které reprezentují proud a napětí na DUT. Toto VF napětí je přes směšovač s nížší frekvencí LF posunuto na frekvenci IF, kterou již dokáže zaznamenat např. A/D převodník, či jiné měřicí zařízení (na obrázku označeno blokem V).

<span id="page-18-1"></span>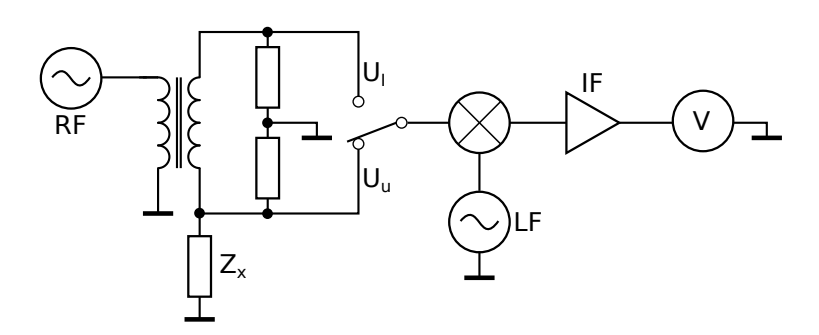

Obr. 1.8: Blokové schéma ohmovy metody pro vysoké frekvence

## <span id="page-18-0"></span>**1.6 Obvodová anal˝za**

<span id="page-18-2"></span>Obvodová analýza je založena na skutečnosti, že vysokofrekvenční signál se od zátěže odrazí a putuje zpátky ke zdroji, pokud není impedance zdroje, přenosového vedení i zátěže stejná. U nízkých frekvencí k tomuto jevu nedochází (alespoň ne v takové míře), a proto je tato metoda vhodná pro frekvence stovek kHz a vyšší.

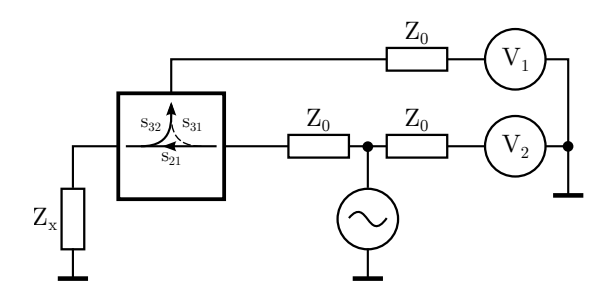

Obr. 1.9: Blokové schéma vektorového obvodového analyzátoru

Na obrázku [1.9](#page-18-2) je zjednoduöené blokové schéma vektorového obvodového analyzá-toru [\[9\]](#page-49-7). Zdroj harmonického meřicího signálu je připojen k vektorovému voltmetru  $V_2$  a zároveň přes směrovou odbočnici (anglicky nazývanou *directional coupler*) k neznámé impedanci  $Z_x$ . Pokud platí  $Z_x \neq Z_0$ , pak se část energie měřicího signálu odrazí a vrací se zpátky ke zdroji s pozměněnou fází a menší amplitudou, než vlna přímá (obrázek č. [1.10\)](#page-19-0). Směrová odbočnice tuto odraženou vlnu *odvede* na voltmetr *V*1.

Na voltmetrech je signál přímý a odražený a z nich lze jednoduše vypočítat neznámou impedanci Z<sub>x</sub>. Vše platí pouze za předpokladu, že zbytek měřicího systému je impedančně přizpůsoben na  $Z_0 = 50 \Omega$  a jinde než na zátěži k odrazům nedochází (což se v praxi nedaří vždy splnit a tyto odrazy na vedení pak zhoršují přesnost měření).

Výpočet lze provést přes *činitel odrazu* v literatuře často značený písmenem  $\Gamma$ :

<span id="page-19-0"></span>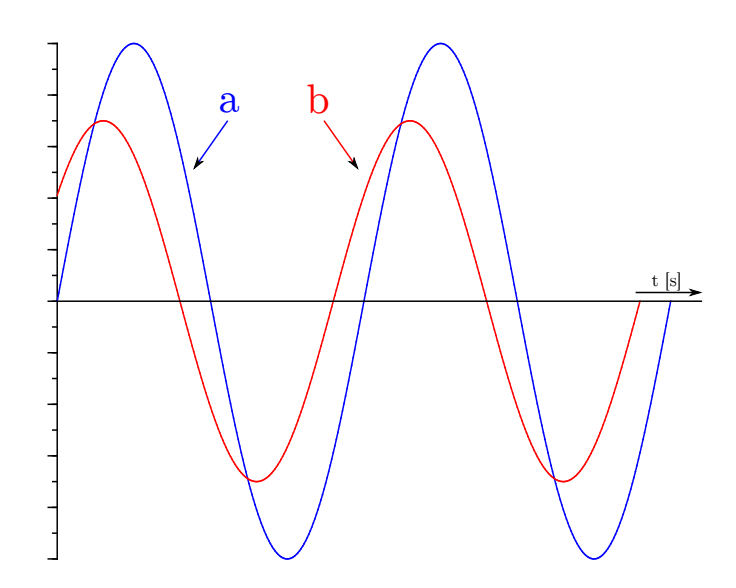

Obr. 1.10: Vlna přímá a a odražená b mají vůči sobě jinou amplitudu a fázi

<span id="page-19-1"></span>
$$
\Gamma = \frac{z - 1}{z + 1} \quad [-], \quad \Gamma \in \mathbb{C} \ . \tag{1.11}
$$

Činitel odrazu je komplexní, bezrozměrné číslo a impedance z je *normovaná impe* $dance,$ což je podíl neznámé impedance ku charakteristické impedanci $\frac{Z_x}{Z_0}$  (normovaná impedance se vynáší do Smithova diagramu, což je graf s polárními souřadnicemi). Vztah [\(1.11\)](#page-19-1) lze přepsat následovně:

$$
\Gamma = \frac{z - 1}{z + 1} = \frac{\frac{Z_x}{Z_0} - 1}{\frac{Z_x}{Z_0} + 1} = \frac{Z_x - Z_0}{Z_x + Z_0} ,
$$
\n(1.12)

odtud pak vztah pro neznámou impedanci:

$$
\mathbf{Z}_{\mathbf{x}} = -\mathbf{Z}_0 \frac{\Gamma + 1}{\Gamma - 1} \quad [\Omega] \ . \tag{1.13}
$$

Jak bylo řečeno výše, pokud je zátěž impedančně přizpůsobená zdroji a přenosovému vedení, je odražená vlna nulová – žádná energie se zpátky ke zdroji neodrazí. Tomu odpovídá i činitel jakosti  $\Gamma = 0$ . Naopak, pokud bude místo zátěže zkrat  $(\mathbf{Z}_x = 0 \Omega)$  nebo obvod rozpojen  $(\mathbf{Z}_x = \infty \Omega)$ , bude  $\Gamma = -1$ , respektive  $\Gamma = 1$ . Činitel odrazu je tedy ryze rostoucí funkce protínající osu x v bodě  $Z_0$ , viz graf na obrázku č. [1.11.](#page-20-1)

Odtud také vyplývá přesnost měření této metody. Oproti ohmově metodě (viz [1.5\)](#page-16-1), která má v ideálním případě přesnost měření konstantní pro velké i malé impedance (v praxi přesnost měření klesá pro velmi malé a velmi velké impedance) je vektorová

<span id="page-20-1"></span>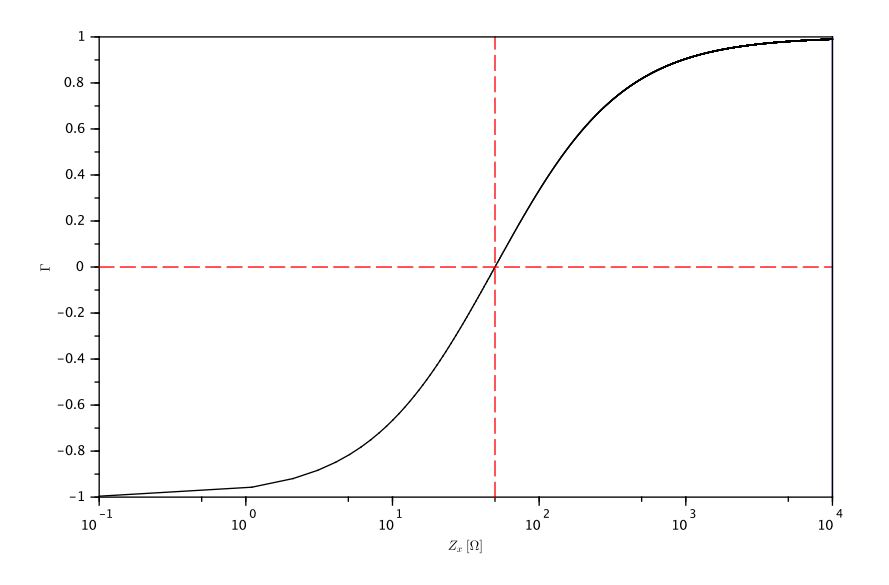

Obr. 1.11: Činitel odrazu  $\Gamma$  (pro jednoduchost platí  $Z_x, Z_0 \in \mathbb{R}$ )

analýza nejpřesnější pouze pro impedance blízké charakteristické impedanci  $Z_0$ . Pro velké a malé  $Z_x$  pak přesnost výrazně klesá. Tato skutečnost vyplývá z grafu na obrázku [1.11.](#page-20-1) Pro  $Z_{x}$  blízké 50  $\Omega$  se malá změna impedance projeví velkou změnou  $\check{c}$ initele  $\Gamma$ . Naopak, u obou konců křivky se velká změna impedance projeví na činiteli jen velmi málo.

Pokud se započítají i nejistoty měření způsobené parazitními vlastnostmi použitých součástek, nedokonalým přizpůsobením přenosového vedení a fixtury, výsledná přesnost pro extrémní hodnoty impedance bude velmi malá – obvodová analýza se pro toto měření nehodí. Naopak mnohem lépe vychází modifikovaná ohmova metoda pro vysoké frekvence.

#### <span id="page-20-0"></span>**1.6.1 Smrová odbonice**

Důležitým prvkem pro měření impedance odrazem je směrová odbočnice, jejíž parametry výrazně ovlivňují přesnost měření. Směrová odbočnice je dvojbran, ve kterém si lze představit šíření vln tak, jak je znázorněno na obrázku [1.12.](#page-21-0) U většiny odbočnic jsou vyvedeny pouze 3 piny, představující vstup a výstup pro přímou vlnu a výstup pro vlnu odraženou. Čtvrtý pin na druhé bráně je většinou připojen k charakteristické impedanci.

Vlna vstupující do dvojbranu portem 1 je označena jako  $a_1$ , vlna vystupující je  $b_1$ . Stejné platí pro bránu 2. S-parametry (rozptylové parametry) tohoto dvojbranu jsou definovány pro každou bránu zvlášť. Pro měření rozptylových parametrů  $s_{11}$  a  $s_{21}$  je na portu 2 připojena charakteristická impedance  $Z_0$ , což znamená, že činitel odrazu

<span id="page-21-0"></span>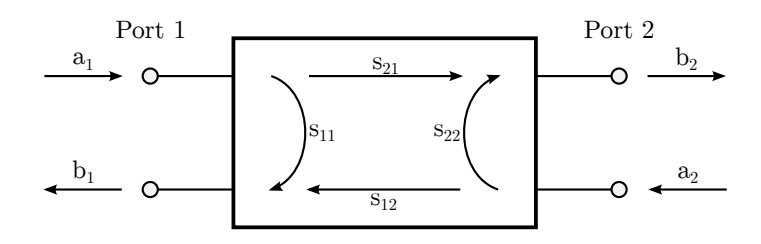

Obr. 1.12: Obecný dvojbran s vyznačenými směry šíření vln

druhé brány je  $\Gamma = 0$  [\[6,](#page-49-8) [9\]](#page-49-7). To samé platí pro parametry  $s_{22}$  a  $s_{12}$  – během jejich měření je na portu 1 připojena impedance  $Z_0$ . Definice rozptylových parametrů jsou:

$$
s_{11} = \frac{b_1}{a_1} \bigg| a_2 = 0, \quad s_{21} = \frac{b_2}{a_1} \bigg| a_2 = 0 \tag{1.14}
$$

$$
s_{22} = \frac{b_2}{a_2} \bigg| a_1 = 0, \quad s_{12} = \frac{b_1}{a_2} \bigg| a_1 = 0 \tag{1.15}
$$

<span id="page-21-1"></span>V případě směrové odbočnice použité pro měření odrazu na impedanci  $Z_{x}$  lze rozptylové parametry na obrázku [1.12](#page-21-0) přepsat tak, aby lépe odpovídaly zapojení. Toto ukazuje obrázek [1.13](#page-21-1) (pro úplně zapojení viz obrázek č. [1.9](#page-18-2) v předchozí sekci).

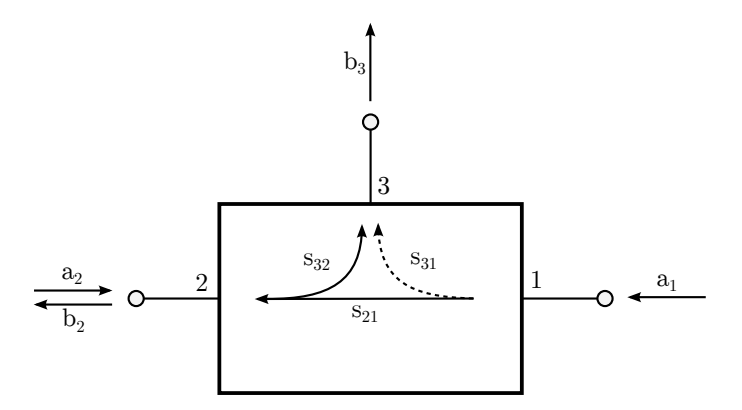

Obr. 1.13: Rozptylové parametry směrové odbočnice

V portu číslo 1 je připojen zdroj harmonického signálu. Tato vlna je označena jako  $a_1$  a postupuje směrovou odbočnicí na port 2. Odtud vystupuje jako vlna  $b_2$  a odráží se od připojené zátěže s činitelem odrazu $\Gamma_{Z_{\mathbf{x}}} .$ Odražená vlna $a_2,$ jejíž energie je rovna součinu činitele odrazu s energií přímé vlny  $(a_2 = \Gamma_{Z_x} \cdot b_2)$ , pak putuje na výstup portu 3 jako vlna  $b_3$  [\[6\]](#page-49-8). V ideálním případě platí

$$
a_1 = b_2 \Leftrightarrow s_{21} = 1 \wedge s_{31} = 0 , \qquad (1.16)
$$

$$
a_2 = b_3 \Leftrightarrow s_{32} = 1. \tag{1.17}
$$

U reálných odbočnic nejsou S-parametry ideální a navíc se mění s frekvencí, proto je nutné počítat s útlumem signálu v přímém i odraženém směru a také s přeslechem v přímém směru mezi portem 1 a 3.

Odražený signál je tedy ovlivněn roptylovými parametry  $s_{32}$  a  $s_{21}$ . Tomuto se říká *reflection tracking* a často se značí R. Přeslech mezi porty 1 a 3 se označuje pojmem *directivity* a písmenem *D* [\[9\]](#page-49-7). Platí:

$$
R = s_{32} \cdot s_{21} \,, \tag{1.18}
$$

$$
D = \frac{s_{31}}{R} = \frac{s_{31}}{s_{32} \cdot s_{21}} ,
$$
\n(1.19)

$$
\Gamma'_{Z_{x}} = \frac{b_3}{a_1} \,, \tag{1.20}
$$

<span id="page-22-0"></span>
$$
\Gamma_{Z_{\rm x}} = \frac{\Gamma'_{Z_{\rm x}} - RD}{R} \,,\tag{1.21}
$$

kde $\Gamma_{Z_{\mathrm{x}}}^{\prime}$ je činitel odrazu naměřenený na základě znalosti signálu vstupujícího do odbočnice a signálu odraženého a  $\Gamma_{Z_x}$  je činitel odrazu po započítání útlumů na odbočnici.

V [\[6\]](#page-49-8) je uvažován ještě odraz na portu 2. Pokud tento port není přizpůsoben, dochází na něm k odrazu již odražené vlny zpátky do zátěže. Dochází tak k vícenásobným odrazům. Činitel odrazu na portu 2 směrové odbočnice je označen jako S a vztah  $(1.21)$  je nutno rozšířit na

$$
\Gamma_{Z_x} = \frac{\Gamma'_{Z_x} - RD}{R - SRD + S \Gamma'_{Z_x}}.
$$
\n(1.22)

Parametr $R$ není závislý na velikost $\Gamma'_{Z\mathrm{x}}$ a tudíž je možné tuto chybu eliminovat kalibrací. Naopak parametry *D* a *S* jsou závislé na velikosti naměřeného činitele odrazu a nelze je jednoduöe eliminovat, pouze minimalizovat.

# <span id="page-23-0"></span>**2 KONCEPCE IMPEDANČNÍHO ANALYZÁTORU**

V této části bude popsáno zapojení impedančního analyzátoru, budou rozebrány jednotlivé funkční bloky, možné alternativy a bude vybráno teoreticky nejvhodnější schéma. Teoretický rozbor jednotlivých součástí, včetně výběru vhodného *hardware* je v samostatných sekcích.

## <span id="page-23-1"></span>**2.1 Blokové schéma**

Na obrázku č. [2.1](#page-23-2) je zobrazeno blokové schéma impedančního analyzátoru, který obsahuje zdroj harmonického signálu včetně zpracování a prezentace výsledků uživateli.

<span id="page-23-2"></span>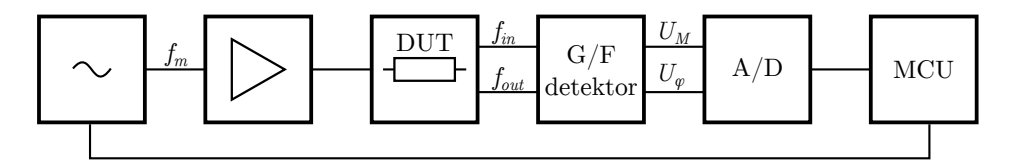

Obr. 2.1: Blokové schéma impedančního analyzátoru

Zdroj harmonického signálu generuje měřicí frekvenci  $f_m$ , která je v ideálním případě nastavena mikrokontrolérem (blok MCU). Tento zdroj může být realizován bu pomocí DDS (*Direct Digital Synthesizer*) nebo pipojením externího generátoru. Signál  $f_m$  je pak zesílen a přiveden do testovaného obvodu (označený jako DUT). Tento blok implementuje některou z výše popsaných měřicích metod (viz kapitola [1\)](#page-11-0). Signál původní,  $f_{in}$ , vstupující do DUT a signál  $f_{out}$ , vystupující z DUT je následně přiveden do detektoru označeném jako *gain and phase detector* (G/F detektor). Tento blok měří poměr amplitud a fázi obou vstupních signálu a převádí je například stejnosměrné napětí  $U_M$  a  $U_{\varphi}$ . Toto napětí je následně převedeno pomocí bloku  $A/D$ do digitální podoby, kde jej zpracuje mikrokontrolér (MCU).

Tento návrh obsahuje několik míst, kde mohou vzniknout nejistoty měření. Prvním z nich je harmonický generátor, jehož výstupem je měřicí frekvence  $f_m$ . Ta se od požadované frekvence, kterou nastaví MCU (nebo uživatel) může lišit o  $\Delta f_m$ , což se projeví na výsledku nejistotou  $u_{f_m}$ . Tuto nejistotu lze eliminovat přidáním bloku za generátor signálu  $f_m$ , který bude analyzovat vstupní signál a jeho výstup bude využit v bloku MCU pro korekci výpočtu. Tato modifikace je zobrazena na obrázku [2.2.](#page-24-0) Výstupem bloku A,  $\varphi$ , f detektor je informace o amplitudě, fázi a frekvenci měřicího signálu.

<span id="page-24-0"></span>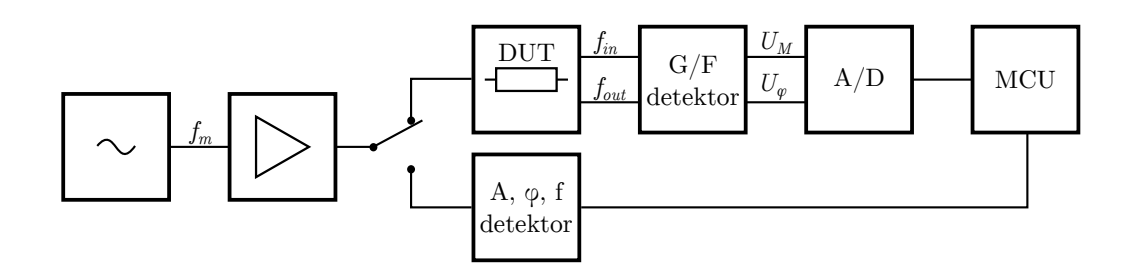

Obr. 2.2: Blokové schéma analyzátoru s detekcí parametrů měřicího signálu

Další zdroj nejistot představuje detekce zisku a fáze ve vysokofrekvenční oblasti a její následný převod na stejnosměrné napětí. Nejistoty způsobené tímto blokem budou zvlášť pro obě napětí  $U_M$  a  $U_\varphi$  označeny jako  $u_{U_M}$  a  $u_{U_\varphi}$ . Nejistota převodu z analogové hodnoty na digitální je na A/D převodníku  $u_{AD}$ . Kromě těchto nejistot přístroje ještě musíme počítat v nejistotami způsobenými např. velkým přechodovým odporem mezi přívodními vodiči a DUT, teplotou okolí, špatným zapojením nebo nevhodně zvolenou metodou měření uživatelem. Tyto nejistoty budou souhrně označeny jako *uX*.

Všechny výše popsané nejistoty jsou typu B a jejich součet se projeví na přesnosti měření a jeho výsledku. Kromě  $u<sub>X</sub>$  lze všechny ostatní zdroje nejistot eliminovat buď kalibrací nebo zpřesněním konstrukce měřicího přístroje a jeho součástí.

<span id="page-24-1"></span>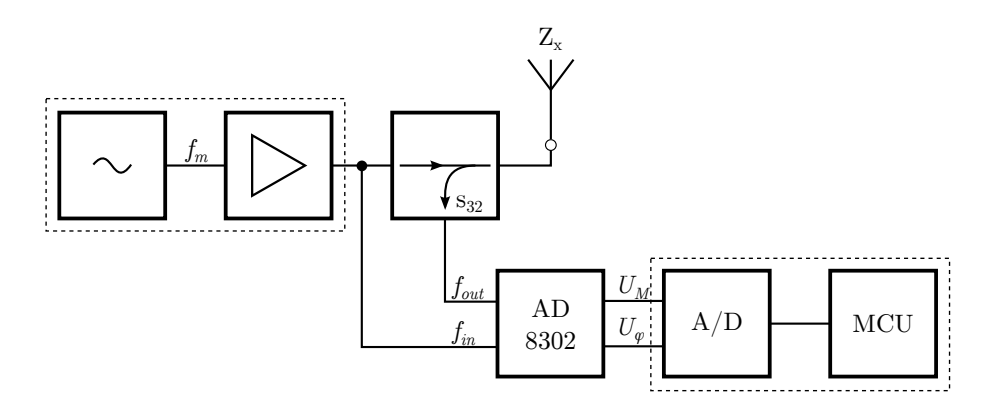

Obr. 2.3: Modifikované schéma analyzátoru pro měření antén

Konkrétněji je blokové schéma impedančního analyzátoru znázorněno na obrázku [2.3.](#page-24-1) Takto navržené zapojení, založené podle návrhu na obrázku [2.1](#page-23-2) je vhodné například pro měření antén, jelikož je impedance měřena pomocí odrazu (viz sekce [1.6\)](#page-18-0). Původní blok DUT je nyní nahrazen směrovou odbočnicí, která přivádí přímý signál  $f_{\text{in}}$  na anténu s impedancí  $Z_{\text{x}}$ . Odražený signál  $f_{\text{out}}$  je směrovou odbočnicí odveden do detektoru zisku a fáze, pro který bude použit analogový obvod AD8302 od firmy Analog Devices [\[3\]](#page-49-2). Více je tento obvod popsán v sekci [2.2.](#page-25-0)

Na obrázku [2.3](#page-24-1) je také znázorněno možné spojení bloku generujícího měřicí signál se zesilovačem a  $A/D$  převodníku s mikrokontrolérem. V případě, že se jako zdroj harmonického signálu použije externí generátor, je možné signál přivádět přímo na směrovou odbočnici. Stejně tak u druhé dvojice – většina dnešních mikrokontrolérů již obsahuje relativně přesný a rychlý  $A/D$  převodník, často také s více kanály. Toto téma bude rozebráno v dalöích sekcích.

Toto schéma neobsahuje blok pro detekci fáze, amplitudy a frekvence vstupního signálu. Jestli má impedanční analyzátor obsahovat i tuto funkci bude rozhodnuto aû po rozboru existujících metod a implementaci hlavních ástí analyzátoru.

## <span id="page-25-0"></span>**2.2 Obvod AD8302**

Analogový obvod AD8302 od firmy Analog Devices je vysokofrekvenční obvod, který převádí fázový posun a poměr amplitud dvou VF signálů na stejnosměrné napětí. Toto se dá využít při meření neznámé impedance pro oddělení analogové VF části od digitální části (především se zmenší nároky kladené na AD převodník). Na vstup obvodu AD8302 se přivede signál vstupující do DUT a signál vystupující. Na výstupu obvodu je pak možné tyto dvě informace přečíst *obyčejným* AD převodníkem v MCU a následně neznámou impedanci vypočítat.

AD8302 může pracovat až do frekvence 2,7 GHz a výkon vstupního signálu se na přizpůsobeném vstupu ( $Z_0 = 50 \Omega$ ) může pohybovat v rozsahu -60 dBm až 0 dBm. Maximální poměr amplitud vstupních signálů může být až ±30 dB (výkon) a fázový posun pak 0° až 180°. Tyto hodnoty jsou na výstupu reprezentovány stejnosměrným napětím v rozsahu 0 až 1,8 V.

#### <span id="page-25-1"></span>**2.2.1 Parametry obvodu**

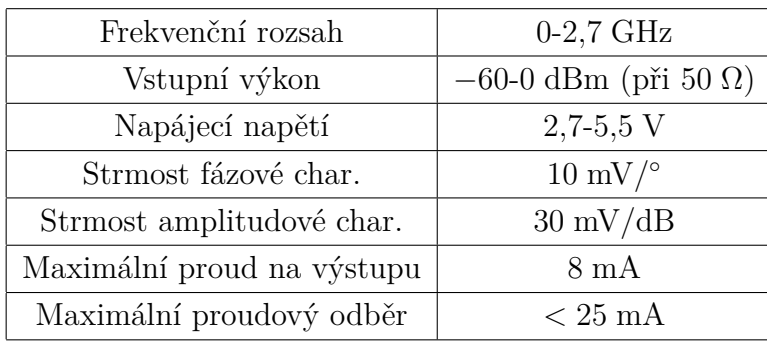

<span id="page-25-2"></span>V tabulce [2.1](#page-25-2) jsou shrnuty nejdůležitější parametry obvodu AD8302.

Tab. 2.1: Parametry obvodu AD8302

#### <span id="page-26-1"></span><span id="page-26-0"></span>**2.2.2 Princip funkce**

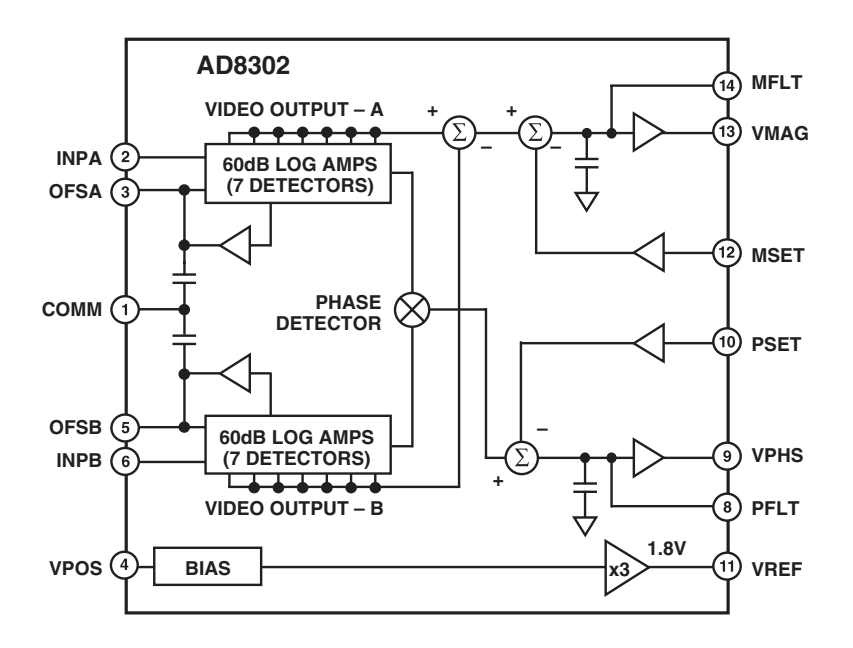

Obr. 2.4: Blokové schéma obvodu AD8302 firmy Analog Devices [\[3\]](#page-49-2)

 $N_{\rm B}$ and phase in numerous receive, transmit, and instrumentation pome supply of 2.7 V–5.5 V–5.5 V–5.5 V–5.5 V–5.5 V–5.5 V–5.5 V–5.5 V–5.5 V–5.5 V–5.5 V–5.5 V–6.5 V–6.5 V–6.5 V–6.5 V–6.5 V–6.5 V–6.5 V–6.5 V–6.5 V–6.5 V–6.5 V–6.5 V–6.5 V–6.5 V–6.5 V–6.5 V–6.5 V–6.5 V–6.5 V–6.5 V–6.5 V–6.5 V–6.  $f(x) = 60$  dBm in a  $\frac{1}{2}$  $J \cdot J$ Na obrázku č. [2.4](#page-26-1) je blokové schéma obvodu [\[3\]](#page-49-2). Vstupní signály pro měření  $\sum_{i=1}^{n}$  $T$ <sup>1</sup> na logaritmických zesilovačích se ziskem 60 dBm (bloky označené jako  $log$  amps) a jejich rozdíl je pak vyveden na výstupní pin VMAG. poměru amplitud jsou na pinech INPA a INPB. Signály jsou každý zvlášť zesíleny

<span id="page-26-2"></span>
$$
\log a - \log b = \frac{a}{b} \tag{2.1}
$$

 $\overline{c}$  $\eta$ in and phase of a signal chain toward predetermined predetermined predetermined predetermined predetermined predetermined predetermined predetermined predetermined predetermined predetermined predetermined predetermin  $\frac{1}{3}$  $VPHD$ . Obvod tak využívá vztahu [\(2.1\)](#page-26-2), ze kterého je patrné, že rozdíl dvou logaritmova $t$ , sense voltage  $(1.9)$  is available reference voltage of  $1.8$  V is available reference voltage of  $1.8$  V is available reference voltage of  $1.8$  V is available reference voltage of  $1.8$  V is available reference vol ných čísel je roven podílu těchto čísel. Na výstupu AD8302 je tedy podíl vstupních signálů INPA a INPB. Výstup fázového detektoru je pak na pinu označeném jako VPHS.

By taking the difference of the difference of the difference of the difference of the  $\mathbb{R}^d$  $t<sub>1</sub>$  magnitude ratio or gain between the two input signals is gain between the two input signals is given signals in put signals in put signals in put signals in put signals in put signals in put signals in put sign available. These signals may even be at different frequencies,  $\mathcal{L}$  $V$ emm  $30 \text{ mV/dB}$  na 60 mV/dB, sníží se tím dynamický rozsah na polovinu (z původních  $\pm 30$  dB na $\pm 15$  dB), ale zároveň se zvýší přesnost měření na tomto rozsahu. Rozsah výstupního napětí těchto dvou pinů je  $0 - 1.8$  V, což dává strmost control signal drives and appropriate external variable gain device. The control of  $\frac{1}{2}$  $30 \text{ mV/dB}$  a  $10 \text{mV/}^{\circ}$ . Strmost (a tím pádem i dynamický rozsah) se dá měnit nastavením napětí na pinech MSET a PSET. Pokud například zvýšíme strmost z původních

 $\mathbf{M}$  $\alpha$ périor performance de 25 GeHz South South South South South South Indiana Nastavení se provede připojením napěťového děliče podle obrázku č. [2.5,](#page-27-1) kde vnitřní rezistor $R_3$ má hodnotu 20 k $\Omega$ . Pro zvětšení strmosti na 60 mV/dB je tedy potřeba připojit rezistory například  $R_1 = 20 \text{ k}\Omega$  a  $R_2 = 0 \Omega$ . To stejné platí i pro měření fázového posunu, který má původní strmost  $U_{\Phi} = 10 \text{ mV}/^{\circ}$ .

<span id="page-27-1"></span> *U*SLP = 30 mV/dB *·* 1 1 + *<sup>R</sup>*<sup>1</sup> *R*2*||R*3 2

Obr. 2.5: Nastavení strmosti a výpočet nové výstupní charakteristiky

Výstupní napětí pro poměr amplitud signálů INPA a INPB pak vyjadřuje vztah  $(2.2)$ . Stejným způsobem lze vypočítat i fázový posun, viz vztah  $(2.3)$ .

<span id="page-27-3"></span><span id="page-27-2"></span>
$$
U_{\text{MAG}} = U_{\text{SLP}} \cdot \log_{10} \frac{U_{\text{INPA}}}{U_{\text{INPB}}}, \qquad (2.2)
$$

$$
U_{\rm PHS} = U_{\Phi} \cdot (\Phi(U_{\rm INPA}) - \Phi(U_{\rm INPB})) \tag{2.3}
$$

Vstupy MFLP a PFLT slouží k připojení externí kapacity proti zemi. Tyto kondenzátory pak slouží jako filtrační pro výstupní signály a jsou tedy součástí výstupní doplní propusti. Bez nich by se výstup rychle měnil v závislosti na frekvenci vstupních signálů. Po připojení vhodné kapacity jsou výstupní napětí vyfiltrovány.

Dále obvod obsahuje napěťovou referenci 1,8 V odvozenou od napájecího napětí. Ta může sloužit jako reference pro AD převodník, který vzorkuje výstup obvodu.

#### <span id="page-27-0"></span>**2.2.3 Vstupní impedance**

Jelikož je vstupní část obvodu vysokofrekvenční, je nutné věnovat pozornost vstupní impedanci. Ta by měla být co nejblíže charakteristické impedanci  $Z_0 = 50 \Omega$  po celém frekvenčním rozsahu. To se však v praxi nedaří vždy splnit a proto je potřeba s tímto faktem počítat.

Podle [\[3,](#page-49-2) str. 2] je vstupní impedance pinů INPA a INPB proti zemi paralelní kombinací rezistoru a kondenzátoru (jedná se o zjednodušený model pro frekvence do 500 MHz). Tuto situaci znázorňuje obrázek [2.6,](#page-28-1) na kterém je vnitřní ekvivalentní obvod složen z  $R_i = 3 \text{ k}\Omega$  a  $C_i = 2 \text{ pF}$ . Impedance se pak přizpůsobí externím rezistorem *R* a kondenzátorem *C*. Hodnoty těchto součástek je nutné zvolit tak, aby celková vstupní impedance na konektoru IN byla rovna *Z*0.

Na obrázku číslo  $2.7(a)$  je Smithův diagram zobrazující vstupní impedanci nepřizpůsobeného pinu INPA a na obr.  $2.7(b)$  je modul impedance. Pro nízké frekvence, do 100 MHz je impedance blízká  $3 \text{ k}\Omega$  a vnitřní kapacita  $C_i$  se neprojevuje. S rostoucí frekvencí roste kapacitní sloûka a vstupní impedance se zmenöuje.

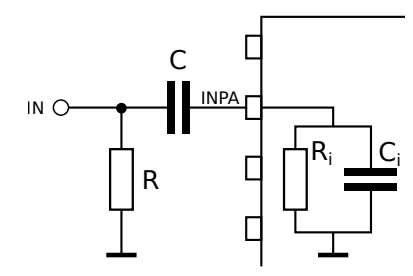

<span id="page-28-1"></span>Obr. 2.6: Vstupní impedance obvodu pro frekvence do 500 MHz

<span id="page-28-3"></span><span id="page-28-2"></span>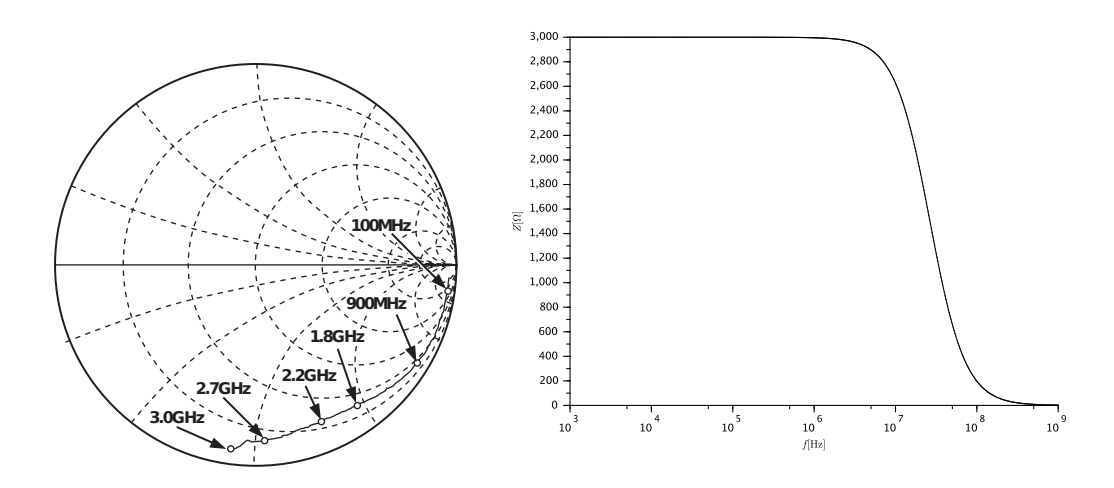

<span id="page-28-4"></span>Obr. 2.7: Závislost vstupní impedance nepřizpůsobeného vstupu AD8302 na frekvenci

Na obrázku [2.8](#page-29-1) je výsledek simulace přizpůsobeného vstupu při použitých hodnotách  $R = 50 \Omega$  a  $C = 100 \text{ nF}$  $C = 100 \text{ nF}$  $C = 100 \text{ nF}$ .<sup>1</sup> Impedance **Z** je na frekvenčním rozsahu 10<sup>3</sup>-10<sup>8</sup> Hz přibližně 49,2  $\Omega$ . Nad frekvencí 100 MHz se začne projevovat vnitřní kapacita kondenzátoru *C*<sup>i</sup> a impedance rychle klesá.

## <span id="page-28-0"></span>**2.3 Detekce amplitudy, fáze a frekvence**

Na začátku kapitoly byla diskutována možnost detekce parametrů měřicího signálu. Uživatel impedančního analyzátoru by pak mohl nastavit požadovanou frekvenci pouze na externím harmonickém generátoru a měřicí přístroj by byl schopen určit jak frekvenci, tak i vstupní fázi a amplitudu tohoto signálu. V této sekci budou rozebrány možné techniky zjišťování frekvence harmonického signálu s obsaženou jedinou frekvencí.

<span id="page-28-5"></span><sup>&</sup>lt;sup>1</sup>Simulace proběhla v aplikaci ngspice, netlist a skript pro simulaci je na přiloženém CD.

<span id="page-29-1"></span>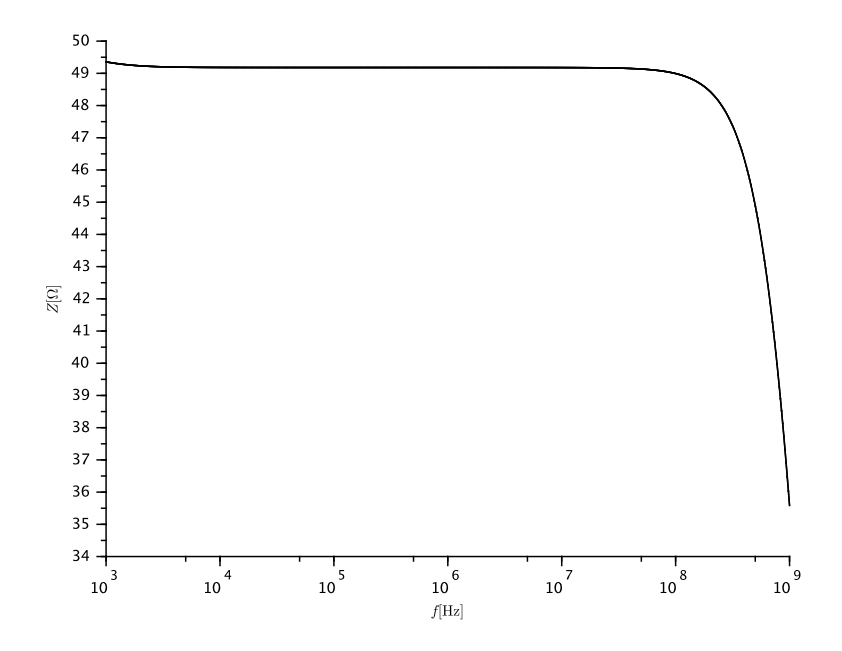

Obr. 2.8: Vstupní impedance (modul) přizpůsobeného vstupu pro  $R = 50 \Omega$  a  $C = 100 \text{ nF}$ 

#### <span id="page-29-0"></span>**2.3.1 Sine-fitting algoritmy**

Jednou z možností, jak zjistit amplitudu a fázi harmonického signálu s jedinou frekvenční složkou je použití algoritmů *sine-fitting*. Tyto algoritmy pracují nad diskrétními vzorky harmonického signálu, které byly získány např. z  $A/D$  převodníku. Jejich následnou analýzou je možné rekonstruovat původní signál i za předpokladu, že vstupní signál obsahuje významnou složku šumu.

Platí, že libovolný periodický signál  $s(t)$ , vyjádřený pomocí N-rozměrného vektoru, lze zapsat jako lineární kombinaci ortonormálních signálů  $\Phi_i(t)$ , kde  $i \in \{1, \ldots M\}$ . Signály jsou považovány za ortonormální, jestliže jsou ortogonální (jejich skalární součin je roven nule) a jejich norma je rovna jedné, viz  $(2.4)$  a  $(2.5)$  [\[11\]](#page-49-9).

<span id="page-29-3"></span><span id="page-29-2"></span>
$$
s_1(t) \cdot s_2(t) = 0 , \qquad (2.4)
$$

$$
||s(t)|| = \left(\int_{a}^{b} |s(t)|^{2} dt\right)^{\frac{1}{2}} = 1.
$$
\n(2.5)

V případě sine-fitting algoritmů je uvažován pouze harmonický vstupní signál o jediné frekvenci f s počtem načtených vzorků M. Takový signál je možno složit z dvou signálů sinus a cosinus, které společně splňují podmínku ortonormality. Potom je hledaný signál

$$
s(t) = A \cdot \cos(2\pi f t_m) + B \cdot \sin(2\pi f t_m) + C \tag{2.6}
$$

kde *A* a *B* jsou amplitudy jednotlivých složek, *C* je stejnosměrná složka signálu a jednotlivé vzorky signálu jsou načteny v čase  $t_m$  (vzorkovací frekvence je tedy  $1/t_m$ ). Pokud je frekvence signálu *f* známá a hledají se pouze neznámé *A*, *B* a *C*, pak se jedná o tří parametrový sine-fitting (*three-parameter sine-fitting*), který lze vypočítat v jediné iteraci [\[13\]](#page-50-1). Amplitudy složek je možné vypočítat

$$
A = \frac{\sum_{m=1}^{M} [y_m \cdot \cos(\omega t_m)]}{\sum_{m=1}^{M} [\cos(\omega t_m)]^2}, \quad B = \frac{\sum_{m=1}^{M} [y_m \cdot \sin(\omega t_m)]}{\sum_{m=1}^{M} [\sin(\omega t_m)]^2},
$$
(2.7)

kde  $\omega = 2\pi f$  (známá frekvence signálu),  $M$  je počet vzorků a  $y_m$  jsou jednotlivé vzorky. Amplituda a fáze takto popsaného signálu *s*(*t*) je

<span id="page-30-1"></span>
$$
|s| = \sqrt{A^2 + B^2}, \quad \varphi_s = \arctan\left(\frac{B}{A}\right) \,. \tag{2.8}
$$

<span id="page-30-0"></span>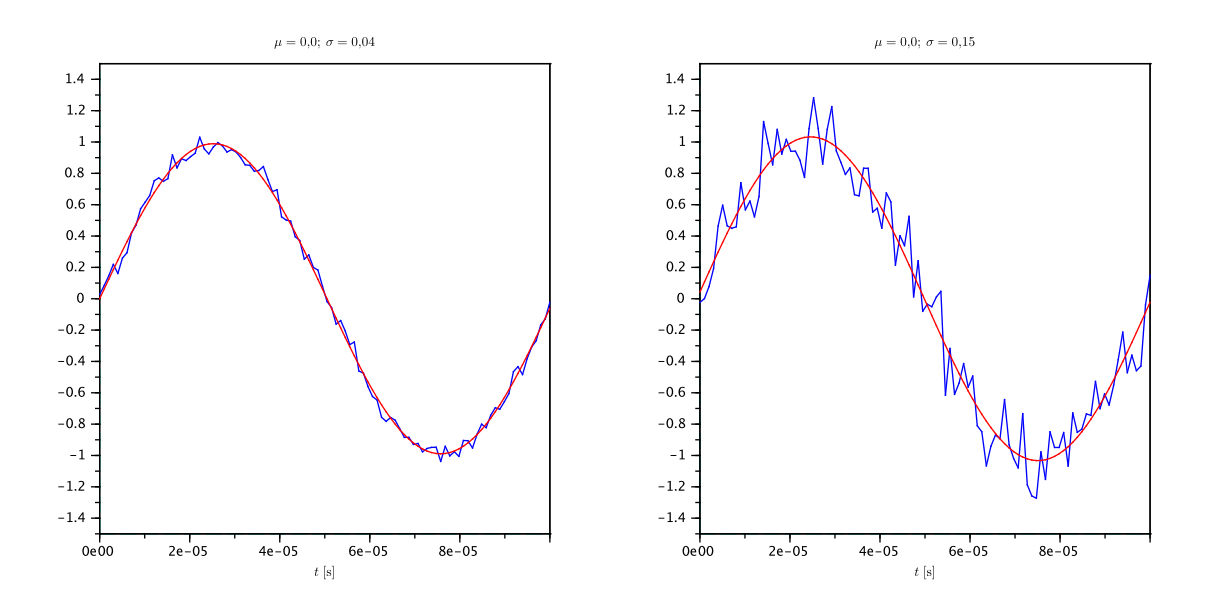

Obr. 2.9: Algoritmus sine-fitting podle vztahu [\(2.7\)](#page-30-1)

Na obrázku [2.9](#page-30-0) je ukázka tohoto algoritmu. Modrou barvou je signál (*f* = 10 kHz) s šumem (Gaussovo rozdělení, střední hodnota  $\mu = 0$  a směrodatná odchylka  $\sigma = 0.04$ a  $\sigma = 0.15$ ). Vzorkovací frekvence  $f_{\text{vz}} = 1$  MHz, což odpovídá 100 vzorků na periodu. Po nalezení parametrů A a B je výsledný signál zobrazen červenou barvou.

V případě, že je neznámá i frekvence signálu, je nutné použít čtyř parametrovou variantu tohoto algoritmu a výpočet pak probíhá v několika iteracích. V první iteraci je za hodnotu frekvence dosazena počáteční hodnota, kterou lze získat např. z Fourierovy transformace nebo odhadem pomocí metody nejmenších čtverců [\[13,](#page-50-1) [15\]](#page-50-2).

## <span id="page-31-0"></span>**2.4 Signálov˝ generátor**

Opačným přístupem oproti detekci amplitudy a fáze je použití signálového generátoru, který je možné ovládat softwarově přes některou sběrnici – RS232, USB, Ethernet, GPIB.

V takovém případě zadá uživatel požadovanou měřicí frekvenci na displeji impedančního analyzátoru a ten se již postará o nastavení správných hodnot na generátoru. Tato metoda má tu výhodu, že nastavení parametrů je čistě v režii analyzátoru, a tak se nemůže stát, že by uživatel omylem zadal hodnoty, které jsou mimo maximální rozsah přístroje (to platí zvláště u naximálního výkonu, jehož překročení může zničit vstupní analogovu část měřicího přístroje).

Nevýhoda tohoto řešení je nutnost implementovat komunikační protokol signálového generátoru, který může být u různých výrobců jiný. Většina měřicích zařízení dnes však používá textový protokol SCPI, jehož podoba je standardizována v IEEE 488.2. Základní množina příkazů je tak implementována ve všech přístrojích a pouze některé speciální funkce jsou implementovány každým výrobcem jinak.

**HP 33120A** Během vývoje byl použit signálový generátor Hewlett Packard 33120A, s maximální výstupní frekvencí 15 MHz. Tento generátor je možné ovládat pomocí příkazů SCPI na sběrnici GPIB nebo RS232. Dále se bude uvažovat právě sběrnice RS232, která má napěťové úrovně  $\pm 12$  *V*. Z toho důvodu byl zhotoven převodník RS[2](#page-31-1)32 na TTL, který používá integrovaný obvod MAX232<sup>2</sup>.

Podle uživatelského manuálu <br/> [\[8\]](#page-49-10) je možné vypnout hardwarové řízení toku na RS232, takže signály DTR a DSR není potřeba používat. V takovém případě je nutné nechat signál DTR nepřipojen a DSR připojit na logickou jedničku<sup>[3](#page-31-2)</sup>. Poté budou ke komunikaci stačit pouze linky RxD a TxD s rychlostí maximálně 1200 baudů, vypnutým paritním bitem a dvěma stop bity. Z toho vyplývá, že komunikaci bude možné řídit mikrokontrolérem a v případě potřeby i softwarově implementovaným UART rozhraním. Pokud je nutné komunikovat větší rychlostí jak 1200 baudů, musí se použít hardwarové řízení toku a pak je maximální rychlost až 9600 baudů.

<span id="page-31-1"></span> $2$ Podrobnosti o konstrukci tohoto převodníku v sekci [3.1.5.](#page-42-0)

<span id="page-31-2"></span> $3V$  případě RS232 to znamená napětí  $-12V$ .

**Protokol SCPI** je textový (ASCII) příkazový jazyk, určený pro testovací a měřicí zaízení. Jednotlivé píkazy jsou hierarchicky strukturovány do tzv. *stromové struktury*. Jednotlivé úrovně tohoto stromu se oddělují znakem dvojtečka (:) a znak konce řádku (<NL> nebo <CR><NL>) pak způsobí provedení samotného příkazu. Zařízení přijímající SCPI příkaz standardně nepotvrzuje příjem, ani neodpovídá. Pokud je vyžadována odpověď na konkrétní příkaz, je nutné na konec řetězce, ještě před znak nového řádku zařadit znak otazník (?):

```
FREQuency:START 10
FREQ:STOP 1000
FREQ?
```
Z předchozího příkladu je vidět, že příkazy je možné posílat ve zkrácené formě (FREQ) nebo v úplné formě (FREQUENCY). Úplný název je vhodný pro lepší čitelnost kódu, zkrácená verze je pak vhodná pro rychleji odesílané příkazy – neodesílá se tolik znaků a příkaz se tak vykoná rychleji.

Některé příkazy mohou obsahovat parametry, které se oddělují bílým znakem – nejčastěji mezerou. Příklady, který nastaví výstupní signál sinus s frekvencí 5 kHz, napětím 3  $V_{\text{pp}}$  a stejnosměrným ofsetem  $-2.5$  V může vypadat takto:

APPL:SIN 5 KHZ , 3.0 VPP , -2.5 V

Standard IEEE 488.2 dále definuje některé základní příkazy, které musí implementovat kaûdé zaízení komunikující pomocí SCPI. Tyto píkazy, tzv. *common commands*, vždy začínají znakem hvězdička (\*) a mohou obsahovat jeden nebo více parametrů:

```
*RST
*CLS
*WAI
```
Pokud je potřeba odeslat více příkazů zároveň, oddělují se znakem středník (;) a konec takto složeného příkazu je opět znak nového řádku:

\*RST; \*CLS; FREQ 10.000e3

Dále budou popsány některé základní příkazy nutné pro správné fungování a nastavení výstupní frekvence generátoru HP 33120A:

- APPL:SIN [frequency, amplitude, offset] výstupní signál bude sinusový o dané frekvenci, amplitudě a stejnosměrném ofsetu.
- APPL:USER [frequency, amplitude, offset] výstupní signál bude zadán uživatelem pomocí již dříve provedeného příkazu FUNC:USER.
- APPL? generátor vrátí řetězec s aktuální nastavnou frekvencí, amplitudou, ofsetem a typem výstupní funkce.
- DISP  $[ON]$  zapne/vypne displej na předním panelu generátoru.
- DISP: TEXT < string > zobrazí zadaný řetězec na displeji, maximálně 11 znaků.
- DISP: TEXT:  $CLE \text{smaže obsah displie}.$
- FREQ: START nastaví počáteční frekvenci pro rozmítání.
- FREQ:STOP nastaví koncovou frekvenci pro rozmítání.
- SWE:STATE [ON|OFF] zapne/vypne rozmítání frekvence (ped tímto píkazem je potřeba nastavit parametry rozmítání).
- SYST:REM přepne ovládání generátoru do *vzdáleného režimu*, vypne všechny klávesy na předním panelu jsou vypnuty.
- SYST:LOC přepne ovládání generátoru do *místního režimu*, zapne všechny klávesy.
- SYST:BEEP generátor krátce pípne.
- SYST: ERR? vrátí jedno chybové hlášení z fronty chyb (pokud generátor detekoval chybu, na displeji svítí znak ERR).
- SYST: VERS? vrátí řetězec obsahující verzi implementovaného SCPI ve formátu YYYY.V.
- \*IDN? vrátí identifikační řetězec generátoru (výrobce, typ a verze firmwaru).
- \*RST provede reset generátoru do defaultního nastavení.
- \*TST? provede kompletní self test a v případě úspěchu vrátí 0, jinak 1.

### <span id="page-33-0"></span>**2.5 Smrová odbonice**

<span id="page-33-1"></span>Jak již bylo popsáno v sekci [1.6.1,](#page-20-0) směrová odbočnice je kritická část v konstrukci impedančního analyzátoru, jelikož představuje významný zdroj nejistot měření (útlum signálu, frekvenční závislost). Z toho důvodu je nutné aby byla kvalitně zkonstruována a následně zjistěny S-parametry na celém frekvenčním rozsahu.

| Frekvenční rozsah           | 10-540 MHz      |
|-----------------------------|-----------------|
| Vstupní výkon               | 25 W            |
| Útlum v přímém směru (typ.) | $0.2$ dB        |
| Direktivita (typ.)          | $28 \text{ dB}$ |
| Coupling $(typ.)$           | $19,8$ dB       |

Tab. 2.2: Parametry směrové odbočnice SYDC-20-62HP+

Pro konstruovaný analyzátor byla nakonec vybrána odbočnice z nabídky firmy *Minicircuits.com* s označením *SYDC-20-62HP+* [\[12\]](#page-49-3). Jedná se o výkonovou obousměrnou odbočnici s maximální pracovní frekvencí až 500 MHz a vstupním výkonem 25 W. Podrobněji jsou její parametry znázorněny v tabulce [2.2](#page-33-1) a na obrázku [2.10.](#page-34-0)

Původní uvažovanou maximální frekvenci analyzátoru 1 GHz nebude s touto odbočnicí možné dosáhnout. V nabídce firmy Minicircuits se nacházejí i širokopásmové

<span id="page-34-0"></span>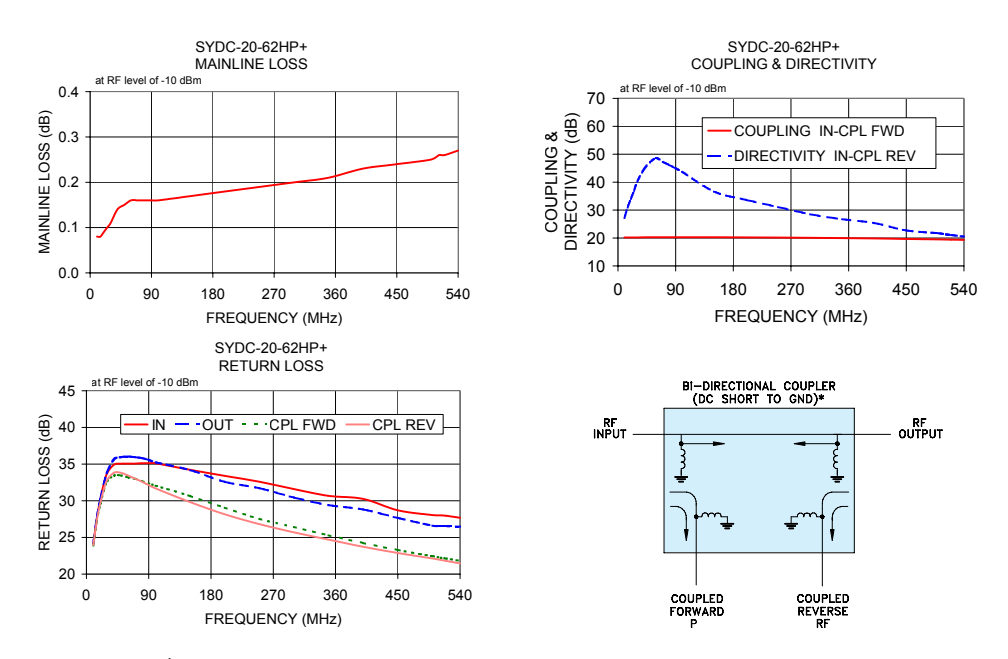

Obr. 2.10: Útlum, směrovost, direktivita a blokové schéma odbočnice [\[12\]](#page-49-3)

odbonice pro frekvence od desítek MHz do jednotek GHz, ale tento rozsah je na úkor parametrů<sup>[4](#page-34-1)</sup>. Pro dosažení definovaného frekvenčního rozsahu by tak bylo vhodnější použít několik směrových odbočnic a mezi nimi podle potřeby přepínat. Toto by znamenalo výběr VF přepínačů a tedy i výrazně dražší a komplikovanější konstrukci impedančního analyzátoru. Z těchto důvodů byla vybrána odbočnice s menším frekvenčním rozsahem s tím, že celý návrh přístroje bude rozdělen na vstupní analogovou část a na digitální část. V případě potřeby tak bude možné jednoduše zhotovit novou verzi analogové části s jinou směrovou odbočnicí.

<span id="page-34-1"></span><sup>&</sup>lt;sup>4</sup>Především útlum mezi vstupem a výstupem je již výrazně frekvenčně závislý a přeslech mezi porty je mnohem vyööí.

## <span id="page-35-0"></span>**3 REALIZACE ANALYZÁTORU**

V kapitole [2](#page-23-0) byly diskutovány možné postupy při realizaci impedančního analyzátoru. V této kapitole bude dále popsána praktická realizace, která bude vycházet především z poznatků předchozí kapitoly, a zároveň budou popsány případné problémy a změny, které se objevily až při stavbě.

Z praktických důvodů byl analyzátor rozdělen na tři nezávislé části, které budou popsány odděleně – digitální část starající se o vzorkování dat a jejich následnou analýzu a obsluhu uživatelského rozhraní, analogovou část obsahující směrovou odbočnici a AD8302 a nakonec napájecí ást s lineárním stabilizátorem a transformátorem.

## <span id="page-35-1"></span>**3.1 Digitální ást**

Základní funkcí digitální části impedančního analyzátoru je vzorkování analogových dat a jejich následná analýza a výpočet impedance. Dalšími úkoly je obsluha uživatelského rozhraní, které se skládá ze standardního čtyřřádkového LCD displeje a maticové klávesnice s  $4 \times 4$  tlačítky a také komunikace s externím signálovým generátorem. Blokové schéma této ásti je na obrázku . [3.1](#page-35-2) a kompletní schéma pak na obrázku [3.2.](#page-41-0)

<span id="page-35-2"></span>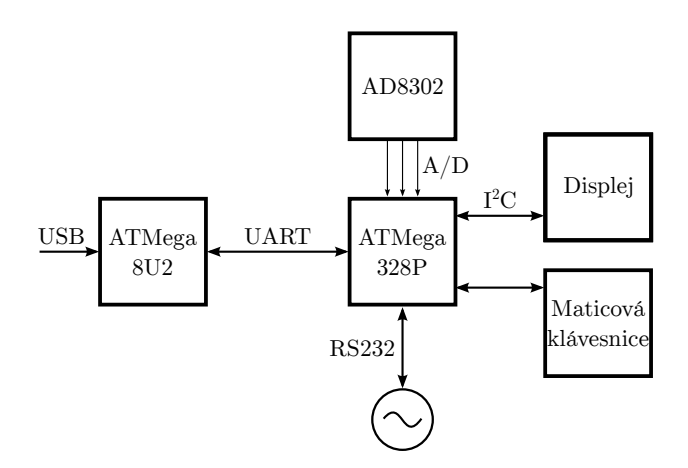

Obr. 3.1: Blokové schéma digitální ásti

Z praktických důvodů obsahuje digitální část dva mikrokontroléry z rodiny AVR ATMega. ATMega8U2 obsahuje hardwarové USB, které bude pouûito pro komunikaci s připojeným PC. Během vývoje bude sloužit k programování druhého mikrokontroléru a také jako převodník USB-UART. Toto řešení bylo zvoleno jako levnější varianta k oblíbenému čipu FT232R, který stojí až dvakrát tolik, co tento mikrokontrolér.

Druh˝ MCU, ATMega328P, obsahuje jedno rozhraní UART, které je pipojeno k již popisované ATMega8U2. Přes toto rozhraní se bude během vývoje programovat (viz sekce  $3.1.2$ ) a komunikovat s připojeným počítačem. Dále bude obsluhovat klávesnici, maticový alfanumerický displej (z důvodu omezeného množství IO pinů je displej připojen přes expandér, který komunikuje přes  $I^2C$  a přidává 8 pinů navíc), funkční generátor (přes druhé, softwarově implementované rozhraní UART) a vzorkovat data z ADC.

#### <span id="page-36-0"></span>**3.1.1 Firmware**

Firmware pro ATMega328P byl napsán v jazyce C, ve standardu C99 a byl překládán a odladěn v překladači AVR-GCC 4.5.1. Kompletní zdrojové kódy včetně makefile jsou na přiloženém CD v adresáři src.

Kód je rozdělen do několika logicky oddělených částí, které lze přeložit a použít odděleně od zbytku firmwaru. Jednotlivé části představují vždy dvojici zdrojový (.c) a hlavičkový  $( .h)$  soubor (seřazeny abecedně):

- adc funkce a makra pro práci s interním 10b AD převodníkem.
- display funkce a makra pro práci s alfanumerickým  $20 \times 4$  LCD displejem připojeným přes  $I^2C$  expandér<sup>[1](#page-36-1)</sup>.
- i2cmaster funkce obsluhující hardwarově implementovanou I<sup>2</sup>C sběrnici v  $ATMega<sup>2</sup>$  $ATMega<sup>2</sup>$  $ATMega<sup>2</sup>$ .
- kbrd funkce pro obsluhu maticové klávesnice, funkce jsou napsány univerzálně pro libovolně velkou klávesnici, znaky kláves jsou konfigurovatelné.
- main hlavní modul firmwaru obsahující funkci main.
- menu pomocné funkce pro výpis a načítání čísel od uživatele, tento modul je zavislý na modulech display a kbrd.
- softuart softwarově implementované rozhraní UART na pinech PB4 a PB5 (konfigurovatelné), umožňuje příjem i vysílání, využívá timer0.
- uart hardwarový UART, umožňuje příjem i vysílání, využívá piny asociované s rozdraním uart0 na ATMega328P<sup>2</sup>.

Jednotlivé moduly se překládají samostatně do objektového kódu a posléze se linkerem spojí do výsledného binárního souboru. Překlad je automatizovaný přiloženým makefile, pro úplnost ale uvedme kompletní parametry, se kterými je avr-gcc volán:

```
$ avr -gcc -std=c99 --pedantic -Wextra -Wall -Os -mmcu=atmega328p \
> -DF_CPU=16000000 -c -o <file> <file>.c
```
<span id="page-36-1"></span><sup>1</sup>Vlastní implementace inspirovaná podobnou knihovnou pro projekt Arduino.

<span id="page-36-2"></span><sup>&</sup>lt;sup>2</sup>Autor této knihovny je Peter Fleury, http://homepage.hispeed.ch/peterfleury/.

Kód je kompilován pro platformu ATMega328 s frekvencí krystalu 16 MHz. Je pouûit standard C99, jsou zapnuty vöechny varování a chyby a kód je optimalizován na velikost.

#### <span id="page-37-0"></span>**3.1.2** Programování přes USB

Většina mikrokontrolérů z rodiny AVR ATMega umožňuje nahrát na konec paměti flash menší kód, kterému se říká bootloader. Pokud se tato vlastnost zapne během programování pomocí fuses bitů, začne mikrokonrolér po zapnutí vykonávat program uložený právě na začátku bootloader sekce. Tohoto se dá využít pro tzv. *self-programming*, což je vlastnost, která umožňuje programu přepisovat sám sebe [\[4\]](#page-49-11).

Bootloader kód mûe naítat data napíklad z rozhraní UART nebo USB a ty pak ukládat do paměti flash nebo EEPROM (nelze měnit fuses ani calibrační konstantu). Tímto postupem lze mikrokontrolér naprogramovat bez nutnosti pipojovat programátor, což může v jistých případech urychlit vývojový cyklus.

**ATMega328P** Oba mikrokontroléry na digitální desce jsou opatřeny bootloaderem. V případě MCU ATMega328P je možné provádět programování skrze rozhraní UART a to následujícím způsobem $3$ :

```
$ stty -f /dev/tty.usbmodem441 hupcl
$ avrdude -p atmega328p \
> -P /dev/tty.usbmodem441 \
> -c arduino \
> -U flash:w:firmware.hex
```
První příkaz stty zapne a vypne signál  $DTR<sup>4</sup>$  $DTR<sup>4</sup>$  $DTR<sup>4</sup>$  na sériovém portu, který je v tomto příkladu označen jako /dev/tty.usbmodem441, což způsobí reset programovaného mikrokontroléru a tedy i spuštění bootloaderu. Ten začne číst z rozhraní UART příchozí data, která již posílá program avrdude a zapisovat je do paměti flash. Po ukončení programování se bootloader ukončí a mikrokontrolér začne vykonávat kód od adresy 0x0000.

**ATMega8U2** Hlavní činností tohoto MCU je realizovat převodník mezi rozhraními USB a UART. Na straně počítače se proto hlásí jako standardní virtuální sériová linka, které je možné libovolně nastavit baud rychlost. V případě ručního resetu (pomocí tlačítka na digitální desce) se MCU odpojí od sběrnice USB a připojí se jako *DFU device* s VID 0x03EB (Atmel). Bootloader pak implementuje protokol DFU, který definuje Atmel v dokumentu [\[5\]](#page-49-12).

<span id="page-37-1"></span><sup>&</sup>lt;sup>3</sup>Vývoj firmware probíhal na Unixovém operačním systému, a proto všechny ukázky využívají Unixových nástrojů a terminálu Bash.

<span id="page-37-2"></span><sup>4</sup>Jak bude popsáno dále, ATMega8U2 se na USB hlásí jako virtuální sériová linka.

Díky tomu je pak možné programovat ATMega8U2 pomocí aplikace FLIP<sup>[5](#page-38-1)</sup> (na platformě Windows) nebo aplikace dfu-programmer (na platformě Mac OS nebo GNU/Linux):

```
$ dfu -programmer at90usb82 flash firmware.hex
$ dfu -programmer at90usb82 reset
$ dfu -programmer at90usb82 start
```
Aplikace dfu-programmer podporuje pouze staröí mikrokontrolér AT90usb82, který je ale plně kompatibilní s použitým ATMega8U2, a proto je možné MCU programovat i tímto způsobem.

Kódy obou bootloaderů byly napsány pro projekt Arduino a jsou volně dostupné pod svobodnou licencí GNU GPL. Binární soubory HEX, včetně souboru Makefile je možné nalézt na přiloženém CD, kompletní zdrojové kódy pak na webu projektu Arduino $6$ .

### <span id="page-38-0"></span>**3.1.3 Pouûité IO piny**

V tabulce [3.1](#page-39-0) jsou uvedeny všechny piny, jejich funkce a k nim připojené periferie obou mikrokontrolérů.

V první polovině tabulky jsou piny MCU ATMega328P. Jelikož se rozhraní SPI tohoto mikrokontroléru použije pouze jednou, během prvotního programování bootloaderu, je potom možné využít tyto piny jinak. V tomto případě je k pinu PB3 připojen jeden vstup k maticové klávesnici (která celkově zabírá 8 pinů) a piny PB4 a PB5 slouží ke komunikaci s funkčním generátorem přes softwarově implementované rozhraní UART. Diplej je připojen přes sběrnici  $I^2C$  k expandéru, čímž se ušetřily 4 piny (displej potřebuje celkem 6 pinů, 4 datové a dva řídicí). Dále je k dvěma výstupním pinů připojena stavová RG LED a analogová deska s AD8302 bude připojena k dvěma ADC kanálům a referenčnímu vstupu AREF. Zbývají ještě 4 nepoužité piny, takže je možné celé zapojení případně rozšířit o další periferii – původně byl uvažován ještě rotační enkodér, který vyžaduje dva vstupní piny, ten nakonec nebude použit a k ovládání uživatelského rozhraní bude sloužit výhradně maticová klávesnice.

Použité piny druhého mikrokontroléru jsou v druhé polovině tabulky [3.1.](#page-39-0) Zde jsou využity pouze piny pro UART, USB a dvě stavové LED (které signalizují příjem/vysílání dat na rozhraní UART). Pro potřeby vývoje byly ještě 4 piny na portu PORTB vyvedeny na konektor a označeny jako AUX. V budoucnu je možné je využít, současný firmware je nevyužívá.

<span id="page-38-1"></span> ${}^{5}$ Atmel, http://www.atmel.com/tools/flip.aspx.

<span id="page-38-2"></span> $6$ Web https://github.com/arduino/Arduino.

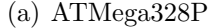

(b) ATMega8U2

| Pin            | Označení                  | Funkce         | Pin    | Označení                    | Funkce             |                                   | Pin            | Označení                    | Funkce          | Pin | Označení                     | Funkce       |
|----------------|---------------------------|----------------|--------|-----------------------------|--------------------|-----------------------------------|----------------|-----------------------------|-----------------|-----|------------------------------|--------------|
| 1              | PD <sub>3</sub>           | $\rm NC$       | 17     | P <sub>B5</sub>             | SPI/TxD            |                                   | $\mathbf{1}$   | XTAL1                       | <b>XTAL</b>     | 17  | PB <sub>3</sub>              | <b>SPI</b>   |
| $\overline{2}$ | PD4                       | Klávesnice     | 18     | <b>AVCC</b>                 | $+5$ V             | PC <sub>0</sub><br>$\overline{2}$ |                |                             | 18              | PB4 |                              |              |
| 3              | <b>GND</b>                | <b>GND</b>     | 19     | ADC <sub>6</sub>            |                    |                                   | 3              | <b>GND</b>                  | <b>GND</b>      | 19  | P <sub>B5</sub>              | <b>AUX</b>   |
| $\overline{4}$ | <b>VCC</b>                | $+5$ V         | 20     | AREF                        |                    | AD8302                            |                | <b>VCC</b>                  | $+5~\mathrm{V}$ | 20  | P <sub>B6</sub>              |              |
| 5              | <b>GND</b>                | <b>GND</b>     | 21     | <b>GND</b>                  | $\mathop{\rm GND}$ |                                   | $\overline{5}$ | PC2                         | NC              | 21  | PB7                          |              |
| 6              | $\ensuremath{\text{VCC}}$ | $+5$ V         | $22\,$ | ADC7                        | AD8302             |                                   | 6              | P <sub>D</sub> <sub>0</sub> | NC              | 22  | PC7                          | NC           |
| $\overline{7}$ | PB <sub>6</sub>           | <b>XTAL</b>    | 23     | PC <sub>0</sub>             | NC                 |                                   | $\overline{7}$ | P <sub>D</sub> 1            | NC              | 23  | PC <sub>6</sub>              | NC           |
| 8              | PB7                       |                | 24     | PC1                         | NC                 |                                   | 8              | PD2                         | <b>UART</b>     | 24  | PC1                          | Reset        |
| 9              | PD <sub>5</sub>           |                | 25     | PC2                         |                    |                                   | 9              | PD <sub>3</sub>             |                 | 25  | PC <sub>5</sub>              | NC           |
| 10             | PD <sub>6</sub>           |                | 26     | PC3                         | <b>RG LED</b>      |                                   | 10             | PD4                         | <b>LED</b>      | 26  | PC4                          | NC           |
| 11             | PD7                       | Klávesnice     | $27\,$ | PC4                         | $I^2C$             |                                   | 11             | PD <sub>5</sub>             |                 | 27  | <b>UCAP</b>                  | <b>GND</b>   |
| 12             | PB0                       |                | 28     | PC5                         |                    |                                   | 12             | PD <sub>6</sub>             | $\rm NC$        | 28  | <b>UGND</b>                  | <b>GND</b>   |
| 13             | P <sub>B1</sub>           |                | 29     | PC <sub>6</sub>             | Reset              |                                   | 13             | PD7                         | <b>HWB</b>      | 29  | $D+$                         | $_{\rm USB}$ |
| 14             | P <sub>B</sub> 2          |                | 30     | P <sub>D</sub> <sub>0</sub> | <b>UART</b>        |                                   | 14             | P <sub>B</sub> 0            | NC              | 30  | $D-$                         |              |
| 15             | PB <sub>3</sub>           | SPI/Klávesnice | 31     | PD1                         |                    |                                   | 15             | PB1                         | SPI             | 31  | $\ensuremath{\mathrm{UVCC}}$ | $+5$ V       |
| 16             | PB4                       | SPI/RxD        | 32     | PD <sub>2</sub>             | NC                 |                                   | 16             | P <sub>B2</sub>             |                 | 32  | <b>AVCC</b>                  | $+5$ V       |

<span id="page-39-0"></span>Tab. 3.1: Použité IO piny mikrokontrolérů, oba jsou v pouzdrech  $32{\rm TQFP}$ 

#### <span id="page-40-0"></span>**3.1.4 Schéma a seznam souástek**

Schématické zapojení digitální desky je na obrázku [3.2](#page-41-0) a bylo zhotoveno v programu Eagle verze 6.1. Zdrojové soubory jsou na přiloženém CD. Seznam použitých součástek je v tabulce [3.2](#page-40-1)

V první verzi byl použit mikrokontrolér ATMega8U2 ke komunikaci se signálovým generátorem. Tato architektura se však neosvěčila, a proto byl generátor nakonec připojen k ATMega328P a druhé rozhraní UART bylo implementováno softwarově. Na schématu je již tato změna zanesena, ale na fotografii [C.4](#page-61-1) je vidět ještě původní verze.

<span id="page-40-1"></span>

| Označení                   | Hodnota                 | Popis                            |
|----------------------------|-------------------------|----------------------------------|
| C1                         | $1 \mu F$               | <b>SMD 1206</b>                  |
| C2                         | $10 \mu F$              | Elyt., 2 mm                      |
| C3, C4                     | 22pF                    | <b>SMD 1206</b>                  |
| C5                         | $100~\mathrm{nF}$       | <b>SMD 1206</b>                  |
| C6, C7                     | 22pF                    | <b>SMD 1206</b>                  |
| D1                         |                         | neosazeno                        |
| Q1, Q2                     | $16~\mathrm{MHz}$       | krystal HC49UP                   |
| R1, R2                     | $22 \Omega$             | <b>SMD 1206</b>                  |
| R3, R4                     | $150 \Omega$            | $\ensuremath{\mathrm{SMD}}$ 1206 |
| R5, R8, R9, R11, R12       | $1 \text{ k}\Omega$     | <b>SMD 1206</b>                  |
| R6, R7, R13, R14, R15, R16 | $10 \text{ k}\Omega$    | <b>SMD 1206</b>                  |
| U <sub>1</sub>             | ATMega328P              | 32TQFP                           |
| U <sub>2</sub>             | ATMega8U2               | 32TQFP                           |
| X1                         | USB A                   | zástrčka, THT                    |
| DRX, DTX                   | oranžová LED            | <b>SMD 1206</b>                  |
| ADC, AUX, RS232            | $5$ pinu $\mathring{u}$ | konektor $2,54$ mm               |
| <b>DIODE</b>               | 3 piny                  | konektor $2,54$ mm               |
| I2C                        | 4 piny                  | konektor $2,54$ mm               |
| ISP1, ISP2                 | $2\times3$ piny         | hřebínek 2,24 mm                 |
| <b>KBRD</b>                | 8 pinů                  | konektor $2,54$ mm               |
| <b>RESET</b>               | mikrospínač             | <b>THT</b>                       |

Tab. 3.2: Seznam použitých součástek v digitální části

<span id="page-41-0"></span>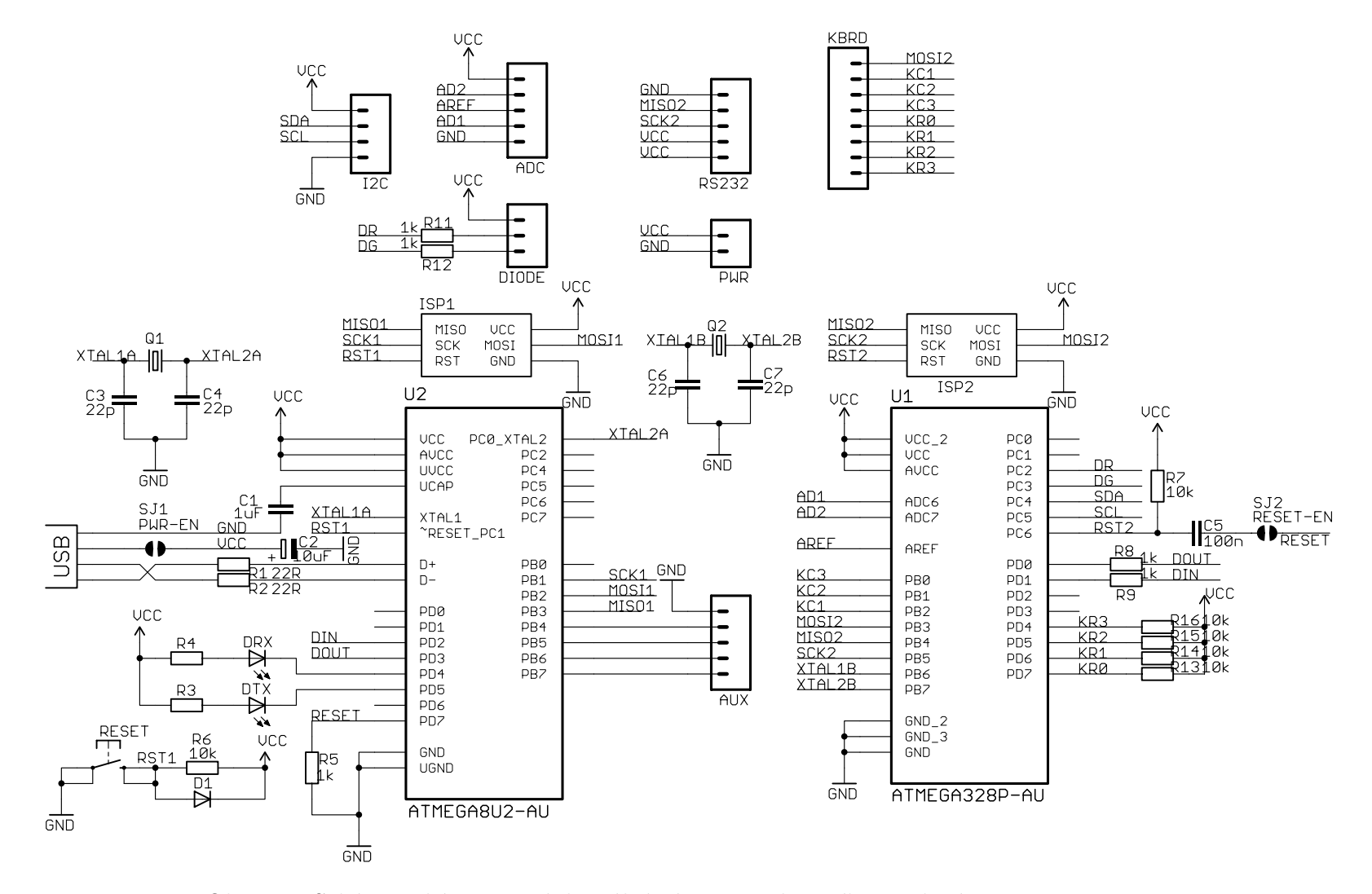

Obr. 3.2: Schématické zapojení digitální části impedančního analyzátoru

 $42\,$ 

#### <span id="page-42-0"></span>**3.1.5 Pevodník RS232 na TTL**

Použitý generátor je možné ovládat pomocí sériového rozhraní RS232, které je téměř shodné s rozhraním UART. Liší se pouze v napěťových úrovních, které jsou  $\pm 12$  *V* pro RS232.

Zhotovený převodník používá integrovaný obvod MAX232, který tyto napěťové úrovně konvertuje. Schéma zapojení je standardní podle datasheetu a je na obrázku [3.3,](#page-42-2) seznam souástek v tabulce [3.3.](#page-42-3) Fotografie zhotoveného prototypu na univerzální DPS je na obrázku [C.5.](#page-62-0)

<span id="page-42-2"></span>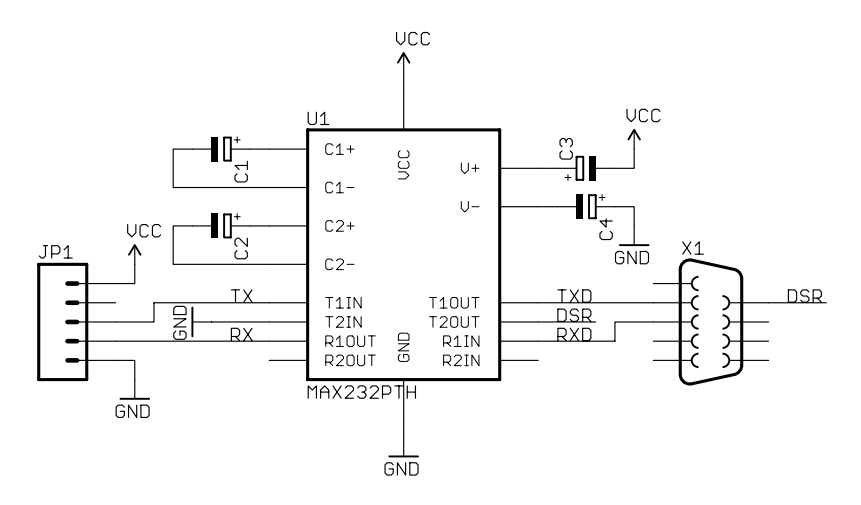

<span id="page-42-3"></span>Obr. 3.3: Schéma zapojení převodníku úrovní RS232 na TTL

| Označení                                                          | Hodnota       | Popis              |  |  |
|-------------------------------------------------------------------|---------------|--------------------|--|--|
| C <sub>1</sub> , C <sub>2</sub> , C <sub>3</sub> , C <sub>4</sub> | $1 \mu F$     | THT 2,54 mm        |  |  |
| U1                                                                | <b>MAX232</b> | 16DIP              |  |  |
| JP1.                                                              | $5$ pinu      | konektor $2,54$ mm |  |  |
| X1                                                                | DE-9 Female   | THT konektor       |  |  |

Tab. 3.3: Seznam použitých součástek převodníku RS232

## <span id="page-42-1"></span>**3.2 Analogová ást**

Tato část je oddělena od digitální části a s ohledem na vysoké frekvence a možné rušení je zabudována do plechové konstrukční krabičky. Schéma je na obrázku [3.4,](#page-43-0) seznam součástek je v tabulce [3.4](#page-43-1) a fotografie zhotovené desky (ještě před zabudováním do plechové krabiky) je na obrázku [C.6.](#page-62-1)

<span id="page-43-0"></span>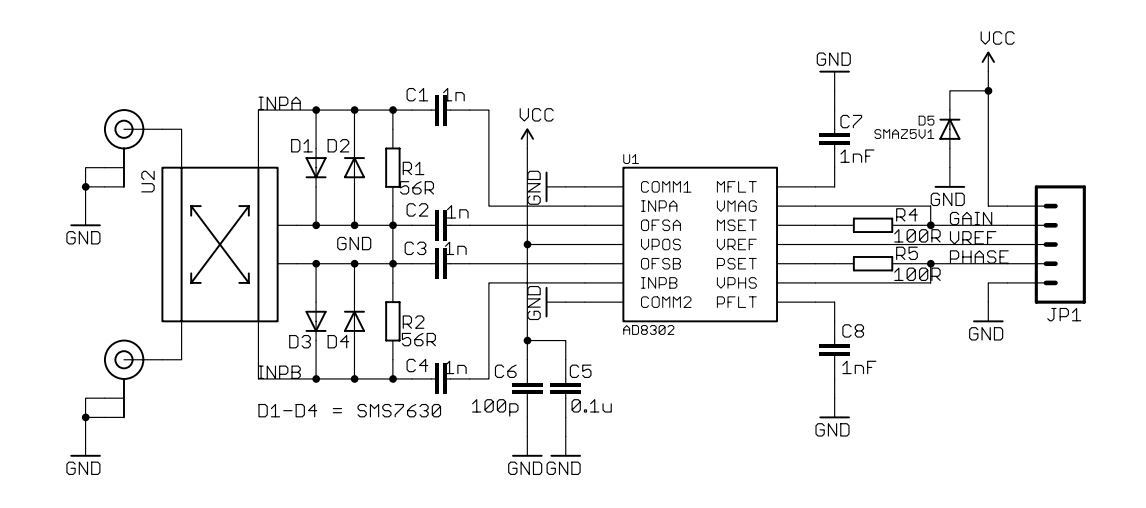

Obr. 3.4: Schéma analogové ásti

<span id="page-43-1"></span>

| Označení<br>C1, C2, C3, C4 |                                                  | Hodnota                | Popis              |
|----------------------------|--------------------------------------------------|------------------------|--------------------|
|                            |                                                  | $1 \text{ nF}$         | <b>SMD 0603</b>    |
|                            | C <sub>5</sub>                                   | $0,1 \mu F$            | <b>SMD 0603</b>    |
|                            | C <sub>6</sub> , C <sub>7</sub> , C <sub>8</sub> | $100 \text{ pF}$       | <b>SMD 0603</b>    |
|                            | D1, D2, D3, D4                                   | SMS7630                | SMD SC-79          |
|                            | D <sub>5</sub>                                   | SMAZ5V1                | <b>SMD SMA</b>     |
|                            | R1, R2                                           | $56\ \Omega$           | <b>SMD 0603</b>    |
|                            | R <sub>4</sub> , R <sub>5</sub>                  | $100 \Omega$           | <b>SMD 0603</b>    |
|                            | U <sub>1</sub>                                   | AD8302                 | 14TSSOP            |
| U <sub>2</sub>             |                                                  | $\text{SYDC-20-62HP}+$ | viz sekce 2.5      |
|                            | JP1                                              | 5 pinů                 | konektor $2,54$ mm |

Tab. 3.4: Seznam použitých součástek v analogové části

Pro návrh této části, parametry plošného spoje a šířky mikropáskového vedení platí stejné parametry jako pro vývojovou desku, která již byla diskutována v příloze [A.](#page-54-0) Aby byla dodržena charakteristická impedance  $Z_0 = 50 \Omega$ , je nutné použít DPS o tloušťce 0,8 mm. V takovém případě vychází šířka vedení na 1,51 mm.

Maximální výkon signálu na vstupech směrové odbočnice je podle [\[12\]](#page-49-3) až 25 W, což je skoro 44 dBm – viz  $(3.1)$ . To odpovídá maximálnímu napětí  $U_{\text{max}} = 35 V$  na vstupu – viz  $(3.2)$ . Minimální útlum na výstupu Cp1 Fwd je 19,34 dB, což odpovídá napětí  $U_{\text{out}} = 3.8 \text{ V}_{\text{rms}}$  (viz  $(3.3)$ ) na výstupu odbočnice, resp. na vstupu AD8302. Maximální povolený výkon na vstupu AD8302 je 0 dBm, což odpovídá napětí  $U_{AD,max} = 233 \text{ mV}_{rms}$ , a proto je potřeba z důvodu ochrany tohoto obvodu na vstup zařadit Schottkyho diody, které budou mít napětí  $U_{\text{fwd}} \leq U_{\text{AD,max}}$ .

<span id="page-44-1"></span>Tyto ochranné diody jsou ve schématu označeny jako D1-D4 a nakonec byl vybrán typ SMS7630 (vysokofrekvenční Schottkyho diody od firmy Skyworks Solutions), jejíû parametry jsou uvedeny v tabulce [3.5.](#page-44-1)

| $U_{\text{fwd}}$  | 135 až 240 mV $(I_{\text{fwd}} = 1 \text{ mA})$  |
|-------------------|--------------------------------------------------|
| $U_{\text{fwd}}$  | 60 až 120 mV $(I_{\text{fwd}} = 0.1 \text{ mA})$ |
| $U_{r}$           | 1 V $(I_{\text{fwd}} = 100 \,\mu\text{A})$       |
| $I_{\text{fmax}}$ | $50 \text{ mA}$                                  |
| $P_{\text{max}}$  | $75 \text{ mW}$                                  |
| $C_{\rm T}$       | $0.3 \text{ pF}$                                 |
| Pouzdro           | $SC-79$                                          |

Tab. 3.5: Důležité parametry Schottkyho diody SMS7630

Dalším důležitým parametrem těchto diod je kapacita přechodu, která je označena jako  $C_T$ . Tato kapacita ovlivní vstupní impedanci obvodu (zvláště u vyšších frekvencí), a proto je velmi důležité, aby byla co nejmenší. Tento požadavek diody SMS7630 splňují.

<span id="page-44-2"></span>
$$
P_{\text{dBm}} = 10 \log \left( \frac{P}{1 \, mW} \right) = 10 \log \left( \frac{25}{1 \cdot 10^{-3}} \right) = 43{,}979 \, \text{dBm} \tag{3.1}
$$

$$
U_{\text{max}} = \sqrt{P \cdot \mathbf{Z}_0} = \sqrt{25 \cdot 50} = 35,355 \text{ V}
$$
 (3.2)

<span id="page-44-4"></span><span id="page-44-3"></span>
$$
U_{\text{out}} = \frac{U_{\text{max}}}{\text{coupling}_{\text{min}}} = \frac{35,355}{10^{\frac{19,34}{20}}} = 3,814 \text{ V}
$$
\n(3.3)

## <span id="page-44-0"></span>**3.3 Napájecí ást**

Digitální i analogová část, které byly popsány v předchozích sekcích, vyžadují ke správné činnosti napájecí napětí v rozsahu 3 až 5 V. Přestože je možné celý přístroj napájet ze sběrnice USB, byl navržen zdroj napětí s výstupními parametry  $5 \text{ V}/334 \text{ mA}$ . Analyzátor tak bude možno napájet přímo síťovým napětím 230 VAC a napětí z USB nebude použito.

Na obrázku [3.5](#page-45-0) je schéma napájecí části, které obsahuje malý transformátor s napětím 9 V na sekundáru a lineární stabilizátor LM7805, jehož výstupem je právě 5 V. V tabulce [3.7](#page-46-0) je seznam součástek, včetně součástek, které nejsou součástí  $s$ chématu – pojistka, konektory, chladič a další.

**Odhad maximálního napájecího proudu** je v tabulce [3.6.](#page-45-1) Hodnoty proud pro jednotlivé součásky byly převzaty z datasheetů výrobců a zároveň byly uvažo<span id="page-45-1"></span>vány nejhorší možné podmínky (tedy maximální proudový odběr každé části), pro představu jsou v tabulce uvedeny také typické hodnoty proudu.

| ATMega328P          | $9 \text{ mA}$   | $5 \text{ mA}$   |
|---------------------|------------------|------------------|
| ATMega8U2           | $21 \text{ mA}$  | $13 \text{ mA}$  |
| AD8302              | $25 \text{ mA}$  | $19 \text{ mA}$  |
| <b>MAX232</b>       | $10 \text{ mA}$  | $8 \text{ mA}$   |
| Displej $20\times4$ | 200 mA 150 mA    |                  |
| <b>RG LED</b>       | $20 \text{ mA}$  | $15 \text{ mA}$  |
| Celkem (max)        | $285 \text{ mA}$ |                  |
| Celkem (typ)        |                  | $215 \text{ mA}$ |

Tab. 3.6: Odhad proudového odběru kompletního analyzátoru

Největší proudový odběr bude 285 mA. Prakticky lze očekávat nižší proud (především podsvícení displeje bude výrazně nižší, jelikož hodnota 200 mA je pro maximální jas, který je v praxi omezen potenciometrem) a tedy transformátor s maximálním výstupním proudem 334 mA představuje dostatečnou rezervu.

Analyzátor bude také možno napájet přímo ze sběrnice USB, která poskytuje až  $0.5$  A (ve verzi 2.0), případně 1 A (ve verzi 3.0). Podle specifikace USB je možné těchto hodnot dosáhnout až v okamžiku, kdy si USB zařízení zažádá o vyšší proudový odběr a tento je následně povolen USB hostitelem.

<span id="page-45-0"></span>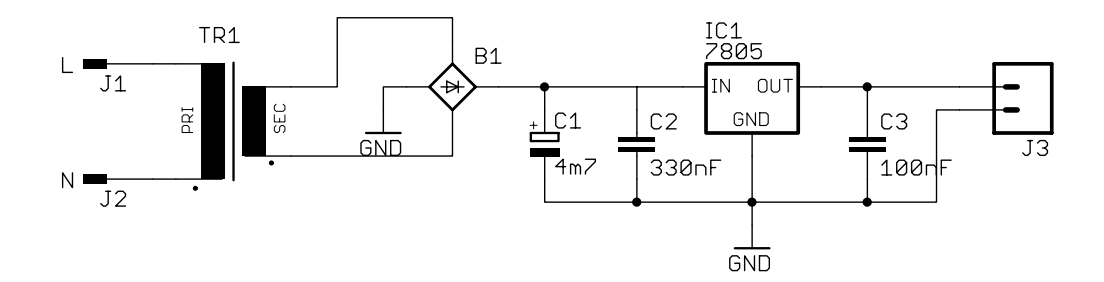

Obr. 3.5: Schéma napájecí ásti

**Výpočet chladiče stabilizátoru** Úbytek napětí na stabilizátoru 7805 je 4 V, což je při maximálním proudu tranformátoru 334 mA ztrátový výkon  $P_{\text{max}} = 1,334$  W. Teplota přechodu pro tento výkon bude

$$
T_{\rm jt} = T_{\rm amb} + R_{\rm thj} \cdot P_{\rm max} = 45 + 5 \check{\rm r} \cdot 1,334 = 118,37 \,^{\circ}\mathrm{C}
$$
 (3.4)

<span id="page-46-0"></span>

| Označení<br>Hodnota                 |                                | Popis                   |  |  |  |
|-------------------------------------|--------------------------------|-------------------------|--|--|--|
| $\rm C1$                            | $4.7 \text{ mF}$               | THT 16 mm               |  |  |  |
| C <sub>2</sub>                      | $0.33 \mu F$                   | THT 5 mm                |  |  |  |
| C <sub>3</sub>                      | $0,1 \mu F$                    | THT 5 mm                |  |  |  |
| B1                                  | B250C4000                      | THT KBL406              |  |  |  |
| TR1                                 | $1\times9$ V/3 VA              | $EI \frac{30}{18}$      |  |  |  |
| IC1                                 | LM7805                         | THT TO220               |  |  |  |
| J1, J2                              | LS1537                         | THT $4.8 \times 0.8$ mm |  |  |  |
| J3                                  | $2$ piny                       | THT 5,08 mm             |  |  |  |
| Další součástky:                    |                                |                         |  |  |  |
|                                     | • F-pojistka $50 \text{ mA}$ , |                         |  |  |  |
|                                     | • držák na pojistku,           |                         |  |  |  |
|                                     | napájecí EURO konektor GSD781, |                         |  |  |  |
|                                     | kolébkový spínač 1-pólový,     |                         |  |  |  |
| • 2×faston konektor na kabel        |                                |                         |  |  |  |
| hliníkový chladič na pouzdro TO220. |                                |                         |  |  |  |
|                                     |                                |                         |  |  |  |

Tab. 3.7: Seznam použitých součástek v napájecí části

kde  $T_{\text{amb}}$  je teplota okolí ve stupních Celsia,  $R_{\text{thj}}$  je součet teplotních odporů přechod-pouzdro a pouzdro-okolí (pro pouzdro TO220, výrobce stabilizátoru je STMicroelectronics) a  $P_{\text{max}}$  je maximální ztrátový výkon na stabilizátoru.

Maximální povolená teplota na přechodu je podle dataheetu  $T_{op} = 150 °C$ , což je větší než spočítaná teplota přechodu $T_{\rm jt}$ při teplotě okolí 45 °C. Kvůli spolehlivosti a životnosti není vhodné takto součástku teplotně namáhat, a proto je ke stabilizátoru připevněn malý hliníkový chladič o ploše  $S = 4.75$  cm<sup>2</sup>, který zmenší teplotní odpor pouzdro-okolí a zmenší tím teplotu přechodu.

## <span id="page-47-0"></span>**4 ZÁVR**

V kapitole [1](#page-11-0) byly popsány nejběžnější metody měření impedance, jejich výhody, nevýhody a běžný frekvenční rozsah s ohledem na přesnost měření. Největší pozornost byla věnována *obvodové analýze*, která je realizována v popisovaném impedančním analyzátoru. Tato metoda umožňuje měřit impedanci pomocí činitele odrazu a tedy je nutné znát amplitudy a fázový posun přímé a odražené vlny. Jak bylo popsáno dále, tato metoda je vhodná pro impedance blízké charakteristické impedanci, a zároveň si zachovává přesnost měření až do desítek GHz.

Kapitola [2](#page-23-0) teoreticky rozebírá jednotlivé části impedančního analyzátoru. V první části kapitoly je popsána jeho architektura a představeno blokové schéma. Další sekce kapitoly se pak věnují jednotlivým blokům. Je podrobně popsán analogový obvod AD8302, který slouží jako detektor fáze a amplitud přímé a odražené vlny. Tento obvod, stejně jako později diskutovaná směrová odbočnice jsou vysokofrekvenční části analyzátoru, a proto je věnována náležitá pozornost impedančnímu přizpůsobení a vstupní impedanci těchto částí. Dále je popsán protokol SCPI, který slouží k řízení signálového generátoru (ten slouží ke generování měřicího signálu a je automaticky ízen mikrokontrolérem).

V poslední [3.](#page-35-0) kapitole je popsána praktická realizace měřicího přístroje. Kapitola je rozdělena do tří částí – analogové, digitální a napájecí. Každá část představuje jednu realizovanou DPS a obsahuje schéma, seznam souástek a dalöí nezbytné informace k jejich výrobě. Část zabývající se digitální deskou obsahuje také popis firmwaru a návod jak jej přeložit a naprogramovat do mikrokontrolérů.

Pro účely vývoje analogové části byla sestrojena vývojová deska s AD8302, na které bylo provedeno měření parametrů tohoto obvodu. Toto měření a konstrukce desky je v příloze [A.](#page-54-0) Obrazová příloha [C](#page-60-0) obsahuje fotografie zhotovených částí impedančního analyzátoru.

Konstrukce impedančního analyzátoru je tedy rozdělena do oddělených částí, které je možné nezávisle na ostatních vyměňovat. To je výhodné především během vývoje, ale i později při provozu. Pokud je potřeba upravit uživatelské rozhraní nebo změnit měřicí metodu (například na metodu automaticky vyvažovaného můstku), stačí upravit jen jednu ást.

Další vlastností, která se později ukázala jako velmi užitečná, je použití externího signálového generátoru. Impedanční analyzátor tudíž neobsahuje obvod pro generování meřicího signálu (jak bylo popsáno, původně se uvažovalo o použití DDS) a jeho frekvenční rozsah tak není teoreticky omezen. Současný rozsah 10-500 MHz je určen pouze použitou směrovou odbočnicí, resp. měřicí metodou. Tato koncepce také dělá přístroj jednodušší a levnější na výrobu.

V tabulce [4.1](#page-48-0) jsou shrnuty některé důležité parametry zkonstruovaného impedančního analyzátoru. Maximální vstupní výkon meřicího signálu je teoreticky  $-40-20$  dBm. Maximální výkon 20 dBm odpovídá 0,1 W, ale maximální výkon použité směrové odbočnice je 25 W. Toto omezení je kvůli obvodu AD8302. V případě většího výkonu než je doporučený, dojde k ořezání signálu na ochranných Schottkyho diodách, ale tím zároveň dojde k velké nejistotě měření.

<span id="page-48-0"></span>

|  | Parametr          | Min                 | Max  | Jednotka            |
|--|-------------------|---------------------|------|---------------------|
|  | Frekvenční rozsah | 10                  | 500  | MHz                 |
|  | Vstupní napětí    | $224 \cdot 10^{-6}$ | 2,23 | ${\rm V}_{\rm RMS}$ |
|  | Vstupní výkon     | $-40$               | 20   | dBm                 |
|  | Proudový odběr    |                     | 12   | mA @ 230 VAC        |
|  |                   |                     | 285  | mA @ USB            |

Tab. 4.1: Parametry impedančního analyzátoru

Měřicí rozsah a přesnost zkonstruovaného impedančního analyzátoru by se dala zvětšit buď použitím kvalitnějšího AD převodníku (namísto současného 10 bitového převodníku s postupnou aproximací použít třeba 16 bitový  $\Sigma\Delta$ ) nebo obvodem pro přepínání dynamického rozsahu AD8302 (jak bylo popsáno v [2.2.2,](#page-26-0) současný rozsah je 30 mV/dB a  $10 \text{mV}$ <sup>o</sup>), případně implementovat obě tyto změny. Pro rozšíření frekvenčního rozsahu pak bude nutné osadit analogovou desku několika směrovými odbočnicemi, mezi kterými se pak bude automaticky přepínat (k tomu je nutné použít VF přepínače pracující na vhodných frekvencích).

### **LITERATURA**

- <span id="page-49-4"></span><span id="page-49-0"></span>[1] AGILENT. *Impedance Measurement Handbook, 4th edition* [online]. 2009, [cit. 2012-10-16]. Dostupné z URL: *<*[http://cp.literature.agilent.com/](http://cp.literature.agilent.com/litweb/pdf/5950-3000.pdf) [litweb/pdf/5950-3000.pdf](http://cp.literature.agilent.com/litweb/pdf/5950-3000.pdf)*>*.
- <span id="page-49-1"></span>[2] AGILENT. *8 Hints for Successful Impedance Measurements, App. Note 346-4*. 2000, [cit. 2012-12-08]. Dostupné z URL: *<*[http://cp.literature.agilent.](http://cp.literature.agilent.com/litweb/pdf/5968-1947E.pdf) [com/litweb/pdf/5968-1947E.pdf](http://cp.literature.agilent.com/litweb/pdf/5968-1947E.pdf)*>*.
- <span id="page-49-2"></span>[3] ANALOG DEVICES. *RF/IF Gain and Phase Detector*. Rev. A. Norwood: USA, 2002, [cit. 2012-10-16]. Dostupné z URL: *<*[http://www.analog.com/static/](http://www.analog.com/static/imported-files/data_sheets/AD8302.pdf) [imported-files/data\\_sheets/AD8302.pdf](http://www.analog.com/static/imported-files/data_sheets/AD8302.pdf)*>*.
- <span id="page-49-11"></span>[4] ATMEL. *AVR109: Self Programming* [online]. 2004, [cit. 2013-04-30]. Dostupné z URL: *<*<http://www.atmel.com/Images/doc1644.pdf>*>*.
- <span id="page-49-12"></span>[5] ATMEL. *AVR4023: FLIP USB DFU Protocol* [online]. 2012, [cit. 2013-05-2]. Dostupné z URL: *<*<http://www.atmel.com/images/doc8457.pdf>*>*.
- <span id="page-49-8"></span>[6] DŘÍNOVSKÝ, J. *Radioelektronická meření*. Vyd. 1. Brno: Vysoké učení technické v Brně, FEKT, UREL, 2012, 75 s. ISBN 978-80-214-4495-9.
- <span id="page-49-5"></span>[7] GESCHEIDTOVÁ, E., REZ J., STEINBAUER M. *Měření v elektrotechnice*. 1. vyd. Brno: VUTIUM, 2002, 182 s. ISBN 80-214-1990-3.
- <span id="page-49-10"></span>[8] HEWLET-PACKARD. *HP 33120A Function Generator / Arbitrary Waveform Generator*. Vyd. 5. USA: Hewlep-Packard, 1997, 304 s.
- <span id="page-49-7"></span>[9] HIEBEL, M. *Fundamentals of Vector Network Analysis*. München: Rhode&Schwardz GmbH, 2007, 419 s. ISBN 978-3-939837-06-0.
- <span id="page-49-6"></span>[10] JOKOäIMA, I. *RF Impedance Measurements by Voltage-Current Detection*. IEEE Transactions on Instrumentation and measurement, Tokio, 2-42, 1993, s. 524-527. ISSN 0018-9456. DOI 10.1109/19.278616.
- <span id="page-49-9"></span>[11] MARäÁLEK, R. *Teorie rádiové komunikace – rozpracovaná verze II*. Brno, 2012, 118 s.
- <span id="page-49-3"></span>[12] Minicircuits.com. *Surface Mount Bidirectional Coupler SYDC-20-62HP+* [online]. Brooklyn, New York, [cit. 2013-04-20]. Dostupné z URL: *<*[http://217.](http://217.34.103.131/pdfs/SYDC-20-62HP+.pdf) [34.103.131/pdfs/SYDC-20-62HP+.pdf](http://217.34.103.131/pdfs/SYDC-20-62HP+.pdf)*>*.
- <span id="page-50-1"></span>[13] RAMOS, P., Fonseca da Silva, M, Cruz Serra, A. *Low frequency impedance measurement using sine-fitting*. Measurement Vol. 35, 2004, [cit. 2012-12-08], s. 89-96. Dostupné z URL: *<*[http://dx.doi.org/10.1016/j.measurement.](http://dx.doi.org/10.1016/j.measurement.2003.08.008) [2003.08.008](http://dx.doi.org/10.1016/j.measurement.2003.08.008)*>*.
- <span id="page-50-0"></span>[14] TESLA. *Automatick˝ mi RLCG BM591: Instrukní kníûka*. Brno: Tesla, 1986, 102 s.
- <span id="page-50-2"></span>[15] ZHANG Q. J., XINMIN Z., JINWEI S. *Sinewave Fit Algorithm Based on Total* Least-Squares Method with Application to ADC Effective Bits Measurement. IEEE Transactions on Instrumentation and measurement, 4-46, 1997, s. 1026- 1030. ISSN 0018-9456.

## **SEZNAM SYMBOL, VELIIN A ZKRATEK**

- <span id="page-51-0"></span>A/D Analogově digitální převodník
- $\mathbb C$  Obor komplexních čísel
- *D* Directivity direktivita směrové odbočnice
- DDS Direct Digital Synthesizer
- DFU Device Firmware Upgrade
- DPS Deska plošných spojů
- DUT Device Under Test Testované zařízení
- $\epsilon_0$  Permitivita vakua,  $\epsilon_0 = 8.854187817 \cdot 10^{-12} \text{ F/m}$
- $\epsilon_r$  Relativní permitivita
- *f*vz Vzorkovací frekvence
- $\Gamma$  Činitel odrazu
- HWB Hardware Boot
- IF Intermediate frequency
- $I^2C$ Inter-Integrated Circuit
- MCU Microcontroller Unit Mikrokontrolér, jednočipový počítač
- NC Not Connected
- OZ Operační zesilovač
- $\varphi$  Fáze signálu
- *Q* Cinitel jakosti (kondenzátoru, rezonančního obvodu)
- $R$  Reflection tracking průchozí útlum směrové vazby
- $\mathbb R$  Obor reálných čísel
- RF Radio Frequency
- RS-232 Komunikační sériové rozhraní
- SCPI Standard Commands for Programmable Instruments
- SMA SubMiniature version A Typ konektoru
- SMD Surface-mount technology
- SPI Serial Peripheral Interface Bus
- UART Universal asynchronous receiver/transmitter
- TTL Tranzistor-tranzistor Logic
- $u_{f_m}$  Nejistota hodnoty měřicí frekvence
- $u_{U_{\varphi}}$  Nejistota detekce fázového posunu dvou měřených signálů
- $u_{U_M}$  Nejistota detekce poměru amplitud dvou měřených signálů
- USB Universal Serial Bus
- VF Vysoká frekvence, vysokofrekvenční obvod
- XTAL Krystalový oscilátor
- $Z_0$  Charakteristická impedance 50  $\Omega$
- $Z_x$  Neznámá (měřená) impedance

# **SEZNAM PÍLOH**

<span id="page-53-0"></span>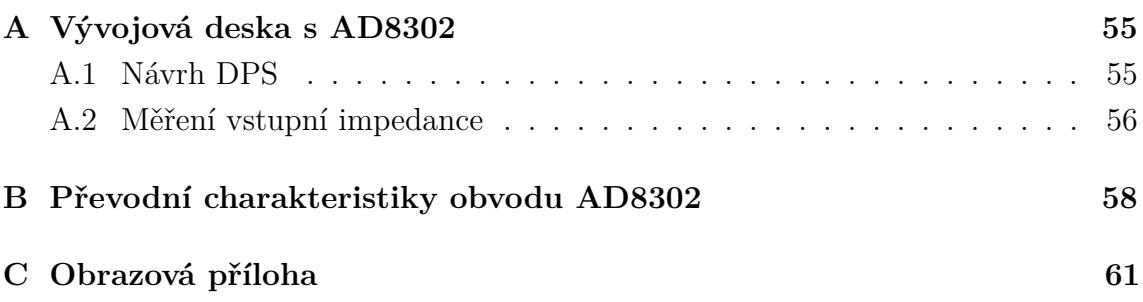

## <span id="page-54-0"></span>**A V›VOJOVÁ DESKA S AD8302**

Pro potřeby měření parametrů AD8302 byla zhotovena vývojová deska s tímto obvodem. Její schéma bylo navrženo podle doporučení v [\[3,](#page-49-2) str. 21] a je na obrázku č. [A.1.](#page-54-2) Schéma, včetně návrhu DPS bylo vytvořeno v programu Eagle a je dostupné na přiloženém CD.

## <span id="page-54-1"></span>**A.1 Návrh DPS**

<span id="page-54-2"></span>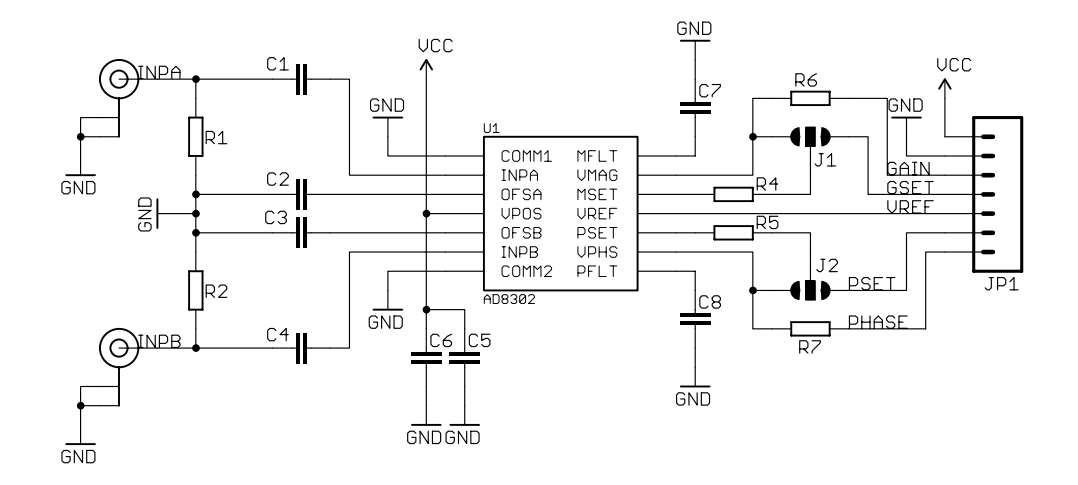

Obr. A.1: Schéma vývojové desky s obvodem AD8302

Jelikož je vstupní část obvodu vysokofrekvenční, bylo nutné navrhnout plošný spoj i hodnoty součástek tak, aby měly vstupní signály INPA a INPB charakteristickou impedanci  $Z_0 = 50 \Omega$ . Kromě konektorů SMA s charakteristickou impedancí byla pizpsobena i öíka pásku na DPS a hodnoty rezistor *R*1, *R*<sup>2</sup> a kondenzátor *C*<sup>1</sup> a *C*<sup>4</sup> byly vypoítány s ohledem na vstupní impedanci obvodu AD8302.

Parametry kuprextitu potřebné pro výpočet šířky měděného pásku s charakteristickou impedancí  $Z_0$  jsou v tabulce  $A.2(a)$  a význam jednotlivých hodnot pak ilustruje obrázek č. [A.2\(b\).](#page-55-5) Výsledná šířka mikropásku pro materiál RF-4 je  $W=1.51$  $W=1.51$  $W=1.51$  mm.<sup>1</sup> Tuto šířku je nutné dodržet po celé délce od SMA konektorů až po vstupy obvodu AD8302.

Obrázek č. [A.3](#page-55-2) zobrazuje layout PCB. Na spodní straně desky je rozlitá zem  $(GND)$ . Tabulka č. [A.1](#page-55-3) obsahuje soupis použitých součástek.

<span id="page-54-3"></span><sup>&</sup>lt;sup>1</sup>Výpočet proběhl pomocí webové kalkulačky na adrese <[http://www1.sphere.ne.jp/i-lab/](http://www1.sphere.ne.jp/i-lab/ilab/tool/ms_line_e.htm) [ilab/tool/ms\\_line\\_e.htm](http://www1.sphere.ne.jp/i-lab/ilab/tool/ms_line_e.htm)*>*.

<span id="page-55-4"></span><span id="page-55-1"></span>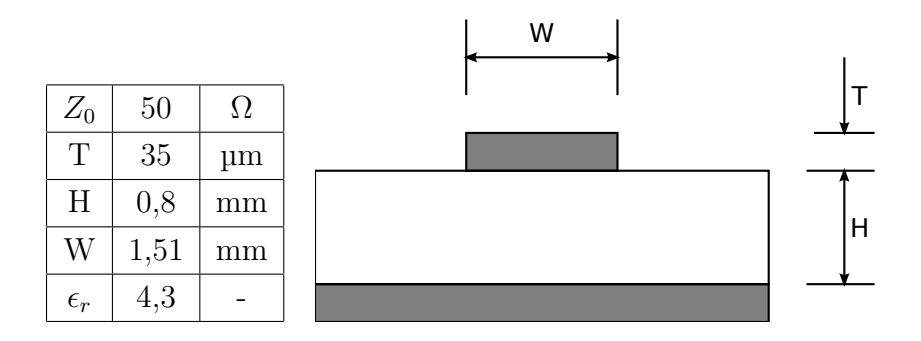

<span id="page-55-3"></span>Obr. A.2: Parametry kuprextitu RF-4 na kterém je zhotovena deska s AD8302

<span id="page-55-5"></span>

| $R_1, R_2$           | $52\Omega$                 | <b>SMD 0603</b> |
|----------------------|----------------------------|-----------------|
| $R_4, R_5$           | $100 \Omega$               | <b>SMD 0603</b> |
| $R_6, R_7$           | $\Omega$                   | <b>SMD 0603</b> |
| $C_1, C_2, C_3, C_4$ | $1 \text{ nF}$             | <b>SMD 0603</b> |
| $C_5$                | $100 \text{ pF}$           | <b>SMD 0603</b> |
| $C_6$                | $0,1 \mu F$                | <b>SMD 0603</b> |
| $C_7, C_8$           | $1 \text{ nF}$             | <b>SMD 0603</b> |
| $U_1$                | AD8302                     | SMD TSSOP14     |
| JP1                  | 7 pinový oboustranný kolík | Rozteč 2,54 mm  |
| INPA, INPB           | SMA konektor, female       | Do panelu       |

Tab. A.1: Seznam použitých součástek pro vývojovou desku

<span id="page-55-2"></span>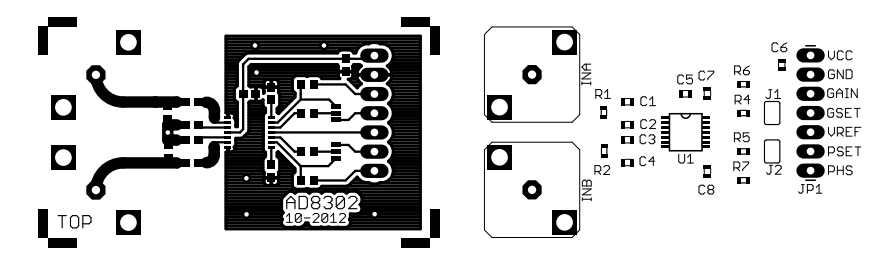

Obr. A.3: Deska plošného spoje v měřítku 1:1

## <span id="page-55-0"></span>**A.2 Mení vstupní impedance**

V sekci [2.2.3](#page-27-0) byla popsána vstupní impedance obvodu AD8302 na vstupech INPA a INPB. Na vyrobené vývojové desce bylo pro ověření této teorie provedeno měření vstupní impedance pomocí obvodového analyzátoru. Tento přístroj měří činitel odrazu na nastaveném frekvenčním rozsahu a z těchto výsledků byla vypočítána vstupní impedance *Z*.

Na přiloženém CD je ve složce měření textový soubor typu CSV, který obsahuje

naměřená data. Z komplexního činitele odrazu lze vypočítat impedance následovně:

$$
\mathbf{Z} = -\mathbf{Z}_0 \cdot \frac{\Gamma + 1}{\Gamma - 1} \quad [\Omega] \tag{A.1}
$$

<span id="page-56-0"></span>na obrázku č. [A.4](#page-56-0) je modul (vlevo) a fáze (vpravo) výsledné impedance. Obrázek [A.5](#page-56-1) pak zobrazuje smithův diagram tak, jak byl na obvodovém analyzátoru.

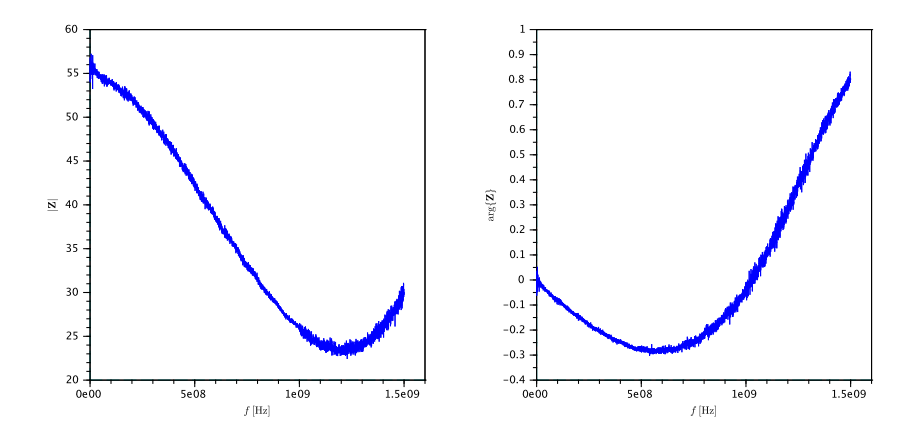

Obr. A.4: Absolutní hodnota a fáze vstupní impedance obvodu AD8302

<span id="page-56-1"></span>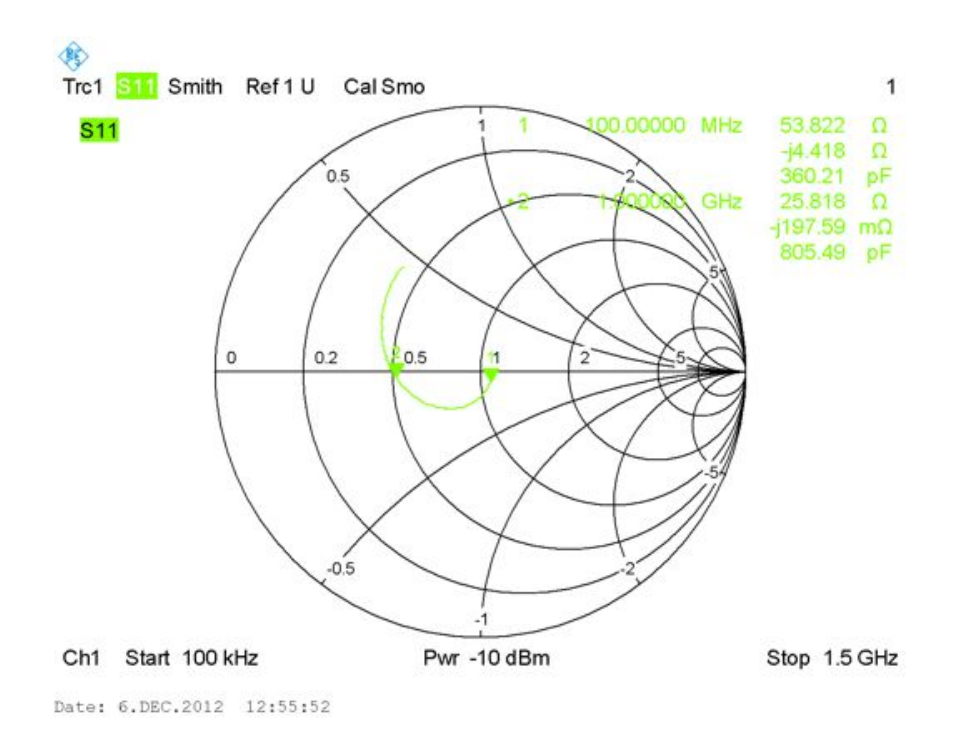

Obr. A.5: Smithův diagram zobrazující vstupní impedanci AD8302

# <span id="page-57-0"></span>**B PEVODNÍ CHARAKTERISTIKY OBVODU AD8302**

Převodními charakteristikami je myšlena závislost výstupního napětí na parametrech vstupních signálů. Obvod AD8302 sleduje dva parametry vstupních harmonických  $signál\mathring{u}$  – fázi a poměr amplitud.

Převodní charakteristika fáze je závislost rozdílu fáze mezi signálem vstupujícím do INPA a INPB. Tento rozdíl, převedený na napětí je na výstupu VPHS a bude dále značen jako  $U_{\varphi}$ .

<span id="page-57-1"></span>Naměřené hodnoty fázové charakteristiky jsou v tabulce [B.1\(](#page-59-0)a) a grafické vyjádření pak na obrázku [B.1.](#page-57-1)

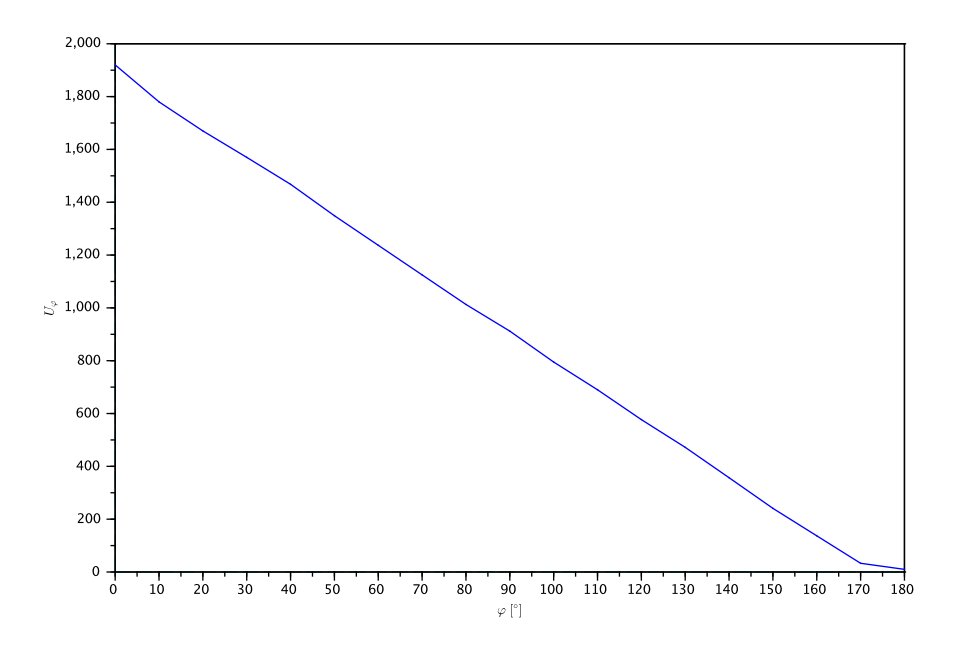

Obr. B.1: Závislost fázového posunu  $\varphi$  na napětí  $U_{\varphi}$ 

Přesnost odečtu fázového posunu byla  $\pm 1^{\circ}$  a měření proběhlo pouze pro fáze 0-180°. Pro rozsah −180-0° jsou výsledky stejné. Obvod AD8302 tedy nedokáže detekovat znaménko fáze.

Z výsledků je patrná strmost charakteristiky cca 10 mV/°, což odpovídá hod-notám v [\[3\]](#page-49-2). Také je zřetelně vidět chyba ofsetu, která se projeví především u fáze  $-180^\circ$ . Podle datasheetu by mělo být napětí  $U_\varphi = 0$  mV, naměřené hodnota byla  $U_{\varphi} = 10$  mv (u  $f = 1$  MHz).

Druhá převodní charakteristika je závislost napětí  $U_M$  (na pinu VMAG) ku poměru amplitud vstupních signálu.

Na jeden vstup byl přiveden signál o efektivní hodnotě 10 m $V_{RMS}$  a na druhý vstup byl piveden signál se stejnou fází i frekvencí a efektivní hodnotou v rozmezí 10-220 mV<sub>RMS</sub>. Podle [\[3\]](#page-49-2) je maximální vstupní rozsah 0,2-220 mV<sub>RMS</sub>, bohužel tuto spodní hranici nebylo možné na použitém funkčním generátoru nastavit (minimální nastavitelná hodnota byla 10 m $V_{RMS}$ ). Naměřené hodnoty jsou v tabulce  $B.1(b)$ .

Přepočet naměřených hodnot na zisk je podle vztahu [\(B.1\)](#page-58-1), kde INPA a INPB jsou efektivní hodnoty napětí na vstupech. Výsledek je zobrazen na obrázku č. [B.2.](#page-58-0)

<span id="page-58-1"></span>
$$
G = 20 \cdot log_{10} \left(\frac{\text{INPA}}{\text{INPB}}\right) \text{ [dB]}
$$
 (B.1)

<span id="page-58-0"></span>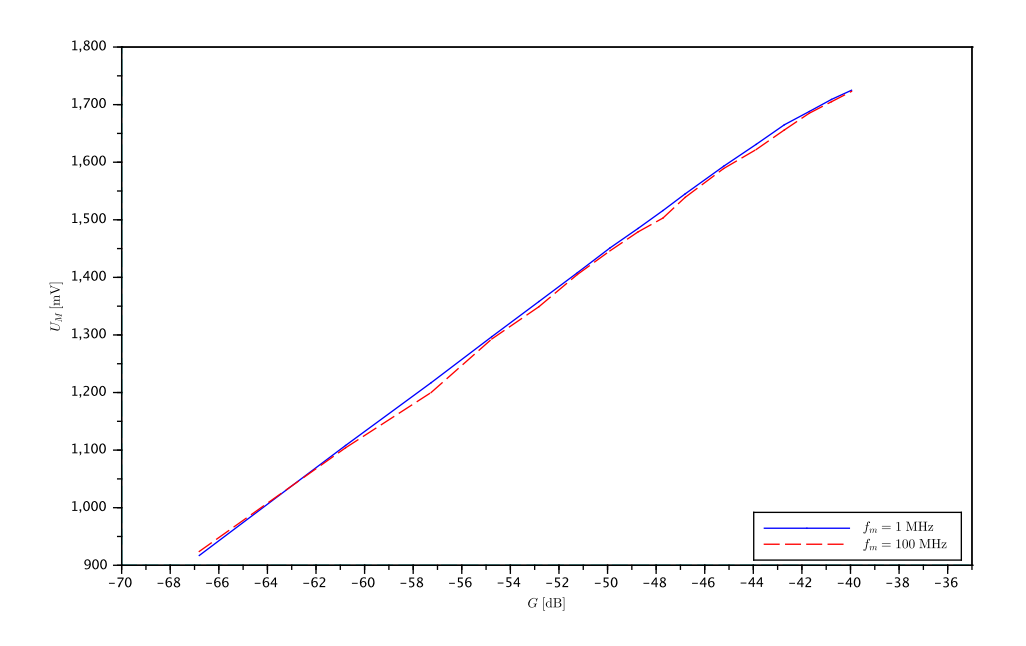

Obr. B.2: Závislost poměru amplitud na výstupním napětí  $U_M$ 

| $\varphi$      | $U_{\varphi}$ |               | <b>INPB</b>          | $G\$  | $U_M$       | $U_M$         |
|----------------|---------------|---------------|----------------------|-------|-------------|---------------|
| $[^\circ]$     | [mV]          |               | [mV <sub>RMS</sub> ] | [dB]  | [mV]        | [mV]          |
|                | $f = 1$ MHz   | $f = 100$ MHz |                      |       | $f = 1$ MHz | $f = 100$ MHz |
| $\overline{0}$ | 1920          | 1830          | 10                   | 0,00  | 917         | 924           |
| 10             | 1780          | 1688          | 20                   | 6,02  | 1108        | 1104          |
| $20\,$         | 1670          | 1578          | $30\,$               | 9,54  | 1217        | 1200          |
| $30\,$         | 1570          | 1473          | $40\,$               | 12,04 | 1297        | 1293          |
| 40             | 1468          | 1371          | $50\,$               | 13,98 | 1358        | 1349          |
| $50\,$         | 1349          | 1244          | 60                   | 15,56 | 1408        | 1405          |
| 60             | 1237          | 1132          | 70                   | 16,90 | 1451        | 1446          |
| 70             | 1125          | 1018          | 80                   | 18,06 | 1485        | 1479          |
| 80             | 1013          | 913           | 90                   | 19,08 | 1516        | 1503          |
| 90             | 912           | 807           | 100                  | 20,00 | 1545        | 1539          |
| 100            | 795           | 702           | 120                  | 21,58 | 1593        | 1589          |
| 110            | 690           | 602           | 140                  | 22,92 | 1631        | 1622          |
| 120            | 577           | 483           | 160                  | 24,08 | 1665        | 1656          |
| 130            | 472           | 372           | 180                  | 25,11 | 1688        | 1685          |
| 140            | 357           | 265           | 200                  | 26,02 | 1709        | 1705          |
| 150            | 241           | 152           | 220                  | 26,85 | 1725        | 1723          |
| 160            | 137           | 49            |                      |       |             |               |
| 170            | 330           | 12            |                      |       |             |               |

<span id="page-59-0"></span>(a) Naměřené hodnoty fázové charakteris-(b) Měření amplitudové char. pro  $\varphi = 0^{\circ}$  a INPA = tiky pro $P_{\rm out} = -10~\rm dBm$  $10~\mathrm{mV_{RMS}}$ 

Tab. B.1: Naměřené hodnoty převodních charakteristik obvodu ${\rm AD}8302$ 

180 10 20

# <span id="page-60-0"></span>**C OBRAZOVÁ PÍLOHA**

<span id="page-60-1"></span>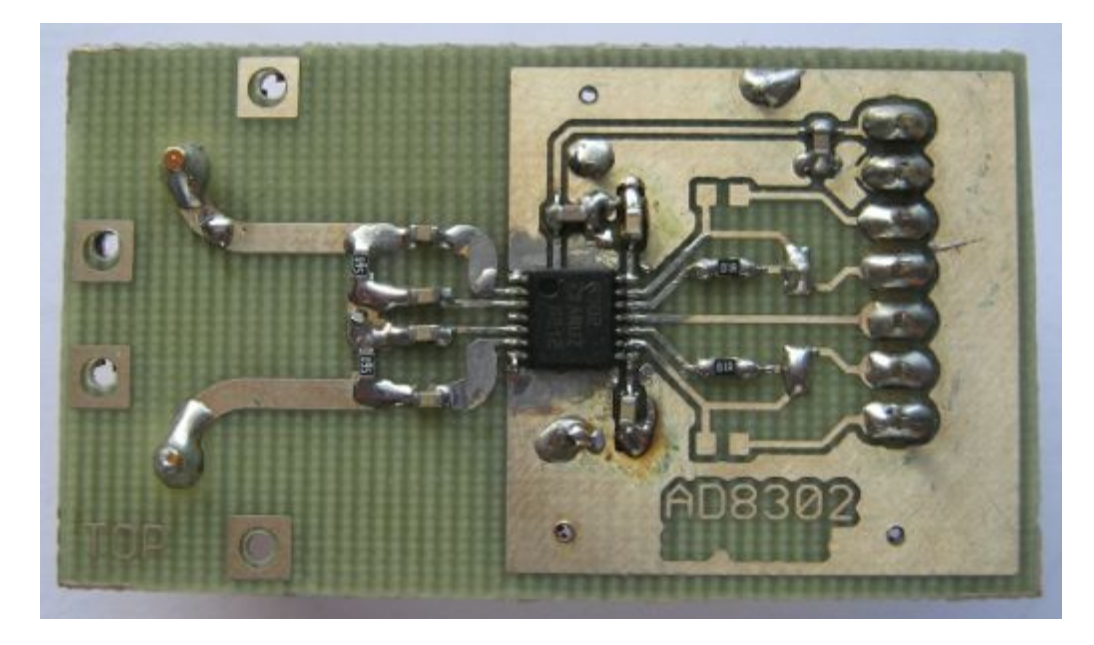

Obr. C.1: Realizace vývojové desky s AD8302, spodní strana

<span id="page-60-2"></span>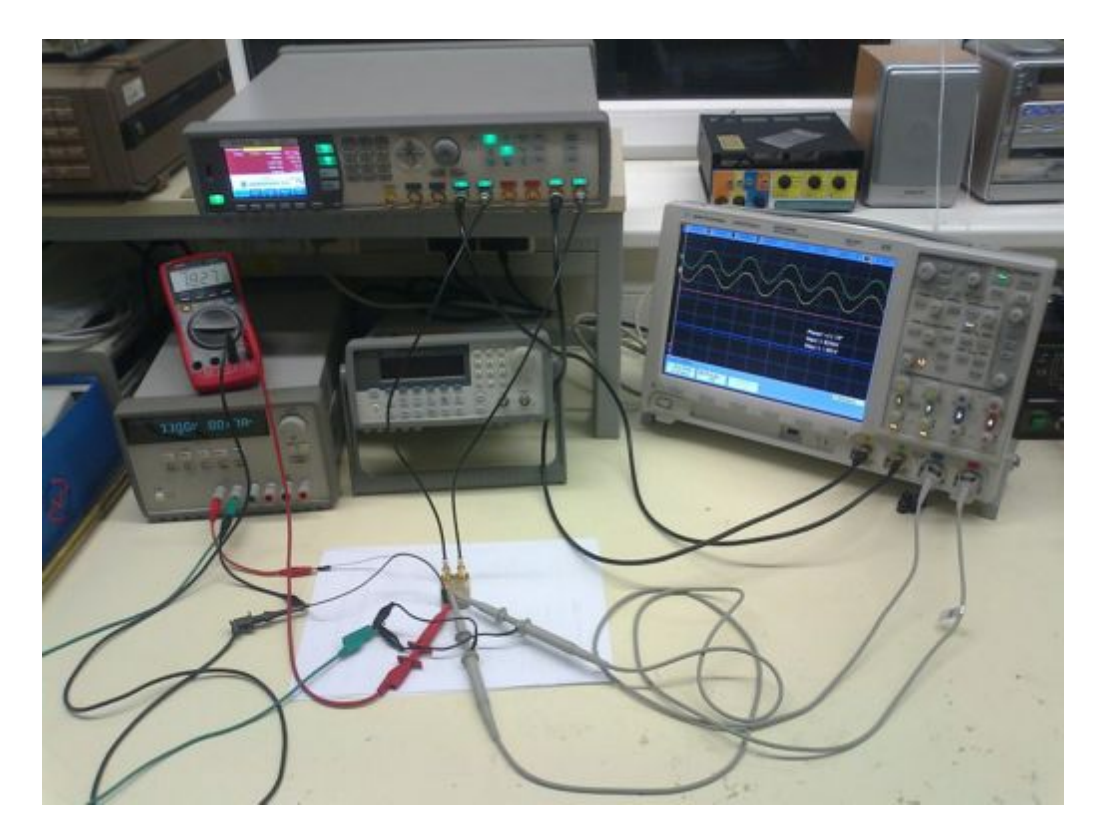

Obr. C.2: Zapojení pro měření převodních charakteristik AD8302

<span id="page-61-0"></span>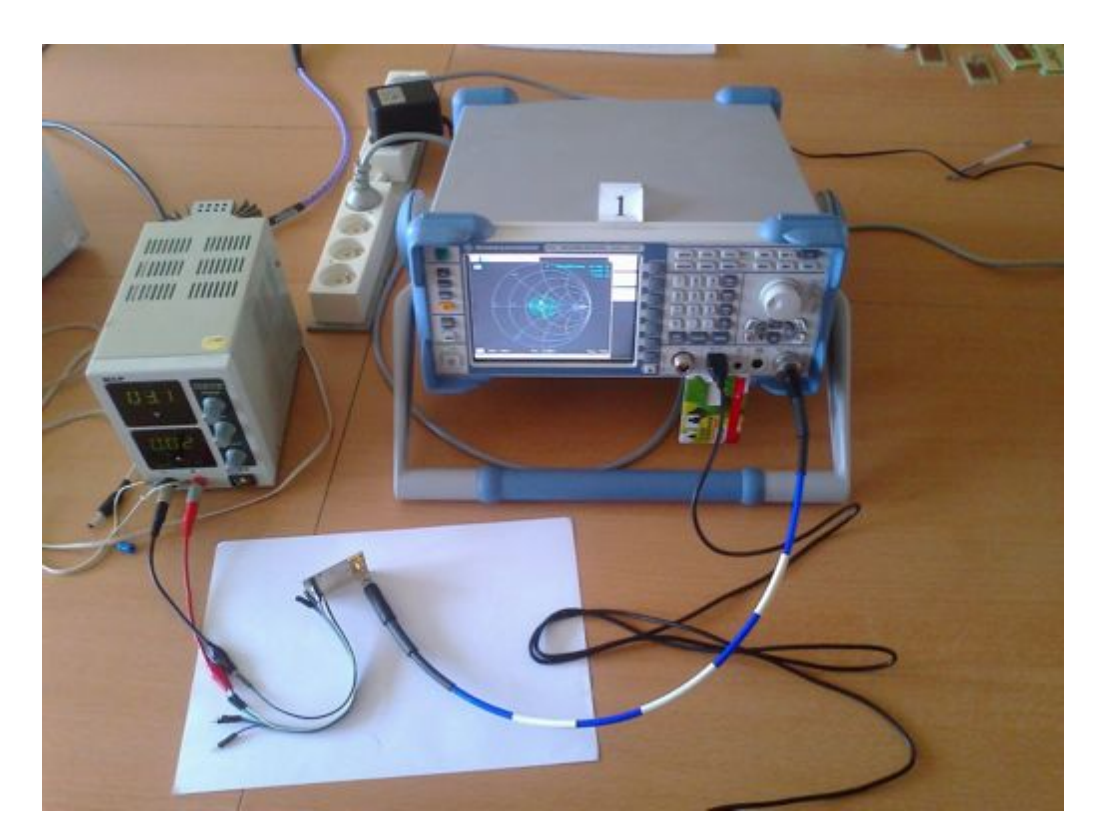

Obr. C.3: Zapojení pro měření vstupní impedance  ${\rm AD8302}$ 

<span id="page-61-1"></span>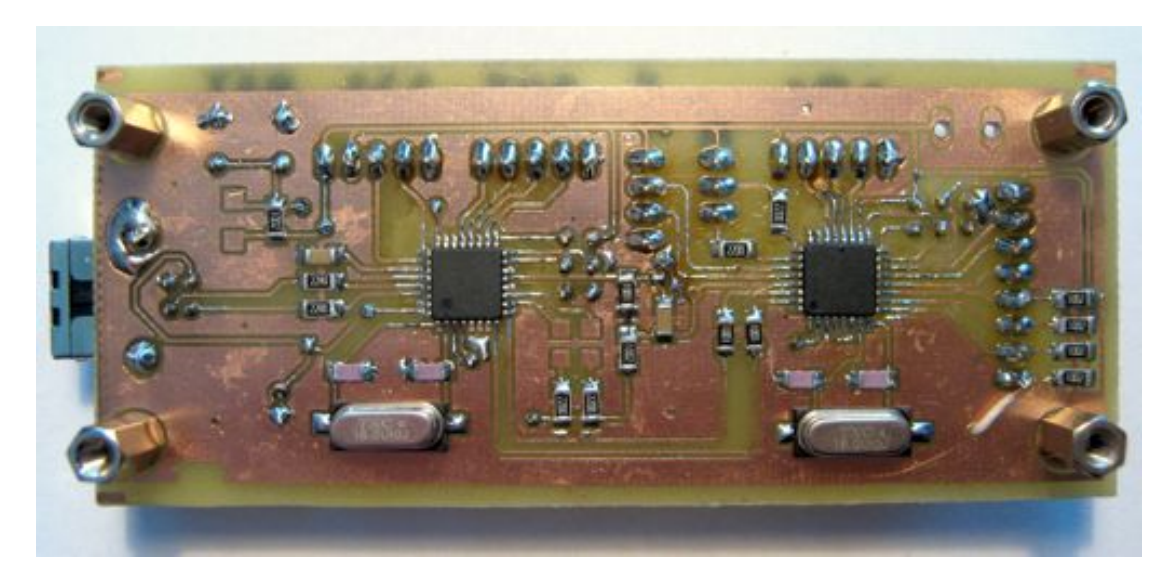

Obr. C.4: Prototyp digitální části, spodní strana

<span id="page-62-0"></span>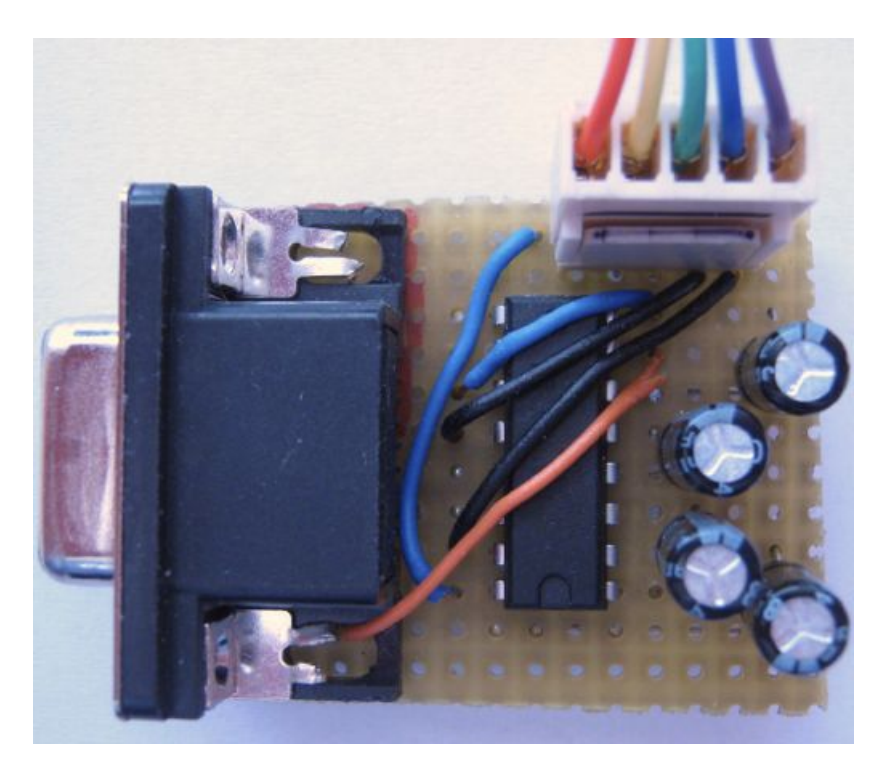

Obr. C.5: Převodník úrovní RS232-TTL pro signálový generátor

<span id="page-62-1"></span>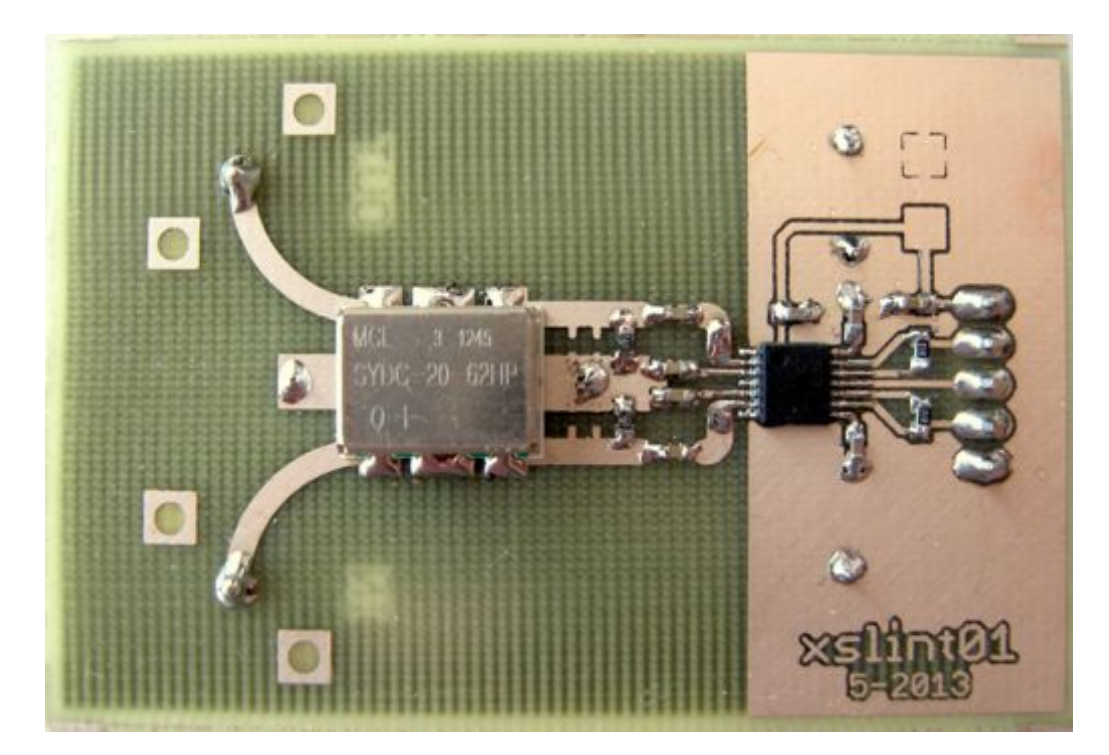

Obr. C.6: Prototyp analogové ásti, spodní strana

<span id="page-63-0"></span>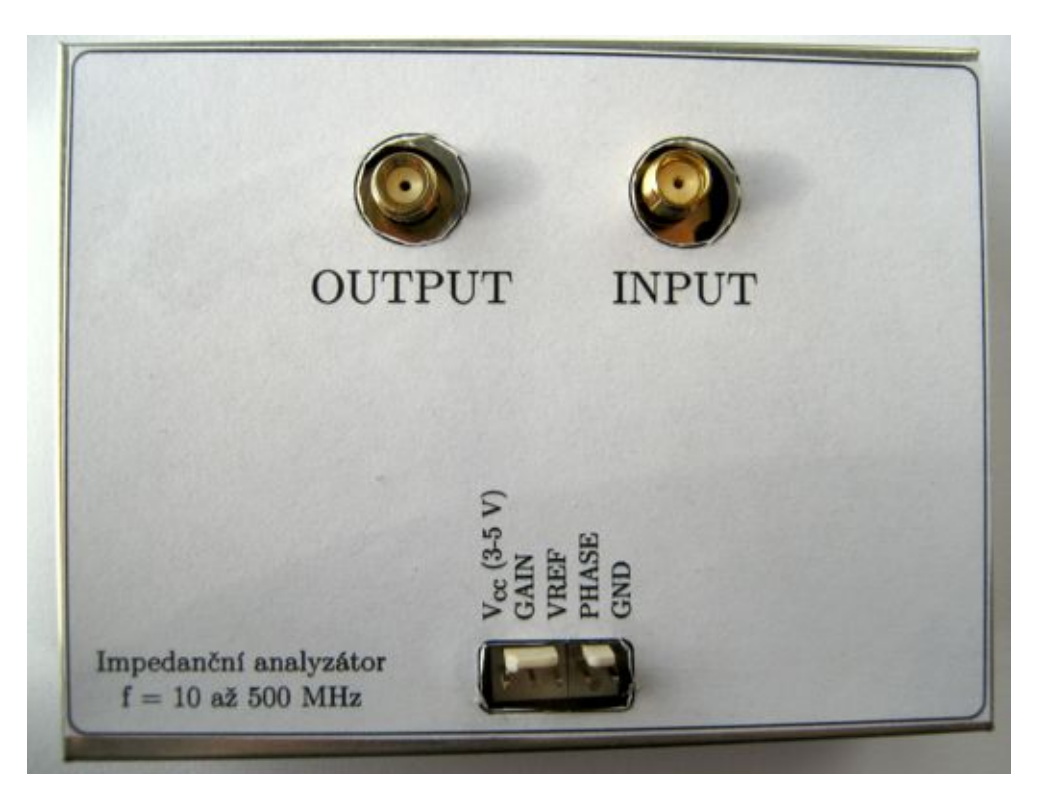

Obr. C.7: Analogová část zabudovaná do konstrukční krabičky

<span id="page-63-1"></span>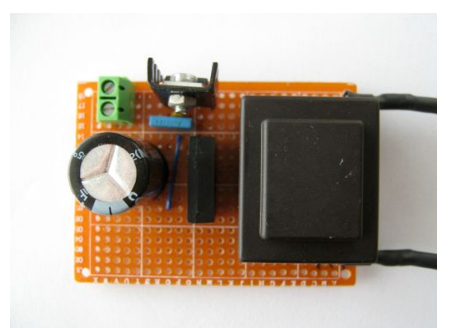

Obr. C.8: Napájecí ást na univerzální desce